### МИНИСТЕРСТВО НАУКИ И ВЫСШЕГО ОБРАЗОВАНИЯ РОССИЙСКОЙ ФЕДЕРАЦИИ федеральное государственное бюджетное образовательное учреждение высшего образования «Тольяттинский государственный университет»

Институт энергетики и электротехники (наименование института полностью)

Кафедра «Электроснабжение и электротехника» (наименование)

13.03.02 «Электроэнергетика и электротехника» (код и наименование направления подготовки, специальности) Электроснабжение (направленность (профиль)/(специализация)

## **ВЫПУСКНАЯ КВАЛИФИКАЦИОННАЯ РАБОТА (БАКАЛАВРСКАЯ РАБОТА)**

на тему: «Электроснабжение ремонтного завода»

Студент А.С. Ромашкин

Руководитель к.т.н. О.В. Самолина

(ученая степень, звание, И.О. Фамилия)

(И.О. Фамилия) (личная подпись)

Тольятти 2020

#### **Аннотация**

Ремонт вагонов обеспечивает содержание подвижного состава, находящегося в эксплуатации, в исправном состоянии, что, в свою очередь, гарантирует его бесперебойную работу, безопасность движения поездов, удобство пассажиров и сохранность перевозимых грузов. Одно из условий успешного и качественного ремонта вагонов - соответствие современным требованиям и стандартам.

Содержание вагонов в исправном состоянии достигается регулярным техническим обслуживанием их в пути следования и своевременным ремонтом изношенных и поврежденных элементов вагона.

Для бесперебойной эксплуатации существует четкая система ремонта и технического обслуживания пассажирских и грузовых вагонов, предусматривающая проведение как деповского и капитального, так и текущего ремонта.

Ремонт вагонов – это сложный и ответственный процесс. Для его успешной реализации необходимо, чтобы вагоноремонтное предприятие было обеспечено необходимыми производственными помещениями, технологической оснасткой и оборудованием, обученным квалифицированным персоналом. Как правило, ремонт подвижного состава производится в условиях вагонных ремонтных депо или вагоноремонтных заводов.

Рассматриваемый ремонтный завод имеет в своем составе нагрузки I, II, и III категории по степени надежности электроснабжения.

В состав завода входят различные цеха, каждый выполняет свою роль, поставленную администрацией предприятия в соответствии с технологическим процессом.

Производство продукции осуществляется посменно, цеха работают в 2 смены по9 часов.

2

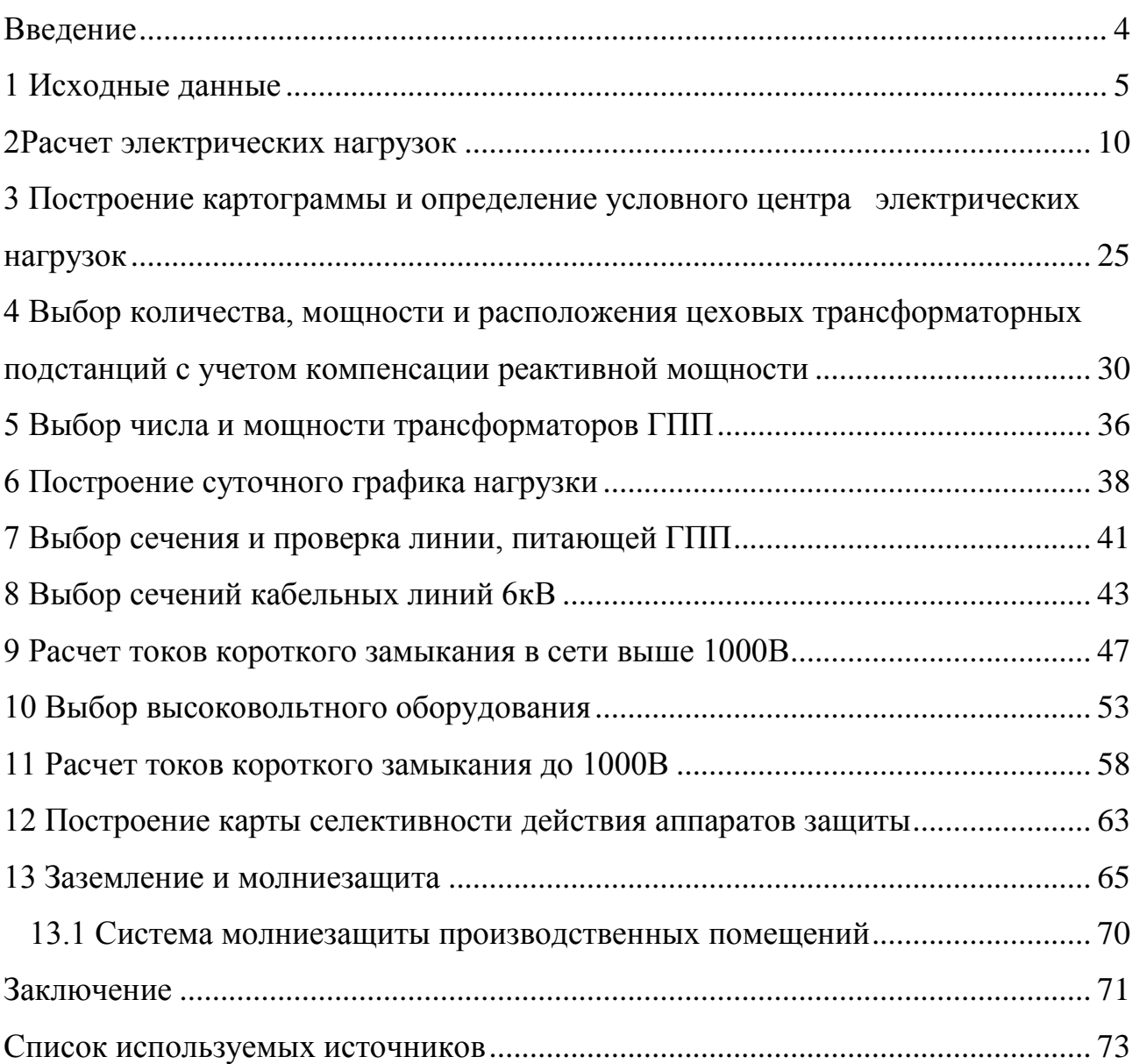

## **Содержание**

#### **Введение**

<span id="page-3-0"></span>Система электроснабжения – это «совокупность электроустановок для передачи и распределения электрической энергии, обеспечивающих требования технологического процесса путем подачи электроэнергии от источников питания к потребителям в необходимом количестве и требуемого качества».

Система электроснабжения предприятия должна обеспечивать удобство и безопасность обслуживания, требуемое качество электроэнергии в нормальном и послеаварийных режимах, кроме того, она должна быть экономичной.

Рассматриваемый ремонтный завод имеет в своем составе нагрузки I, II, и III категории по степени надежности электроснабжения. В состав завода входят различные цеха, каждый выполняет свою роль, поставленную администрацией предприятия в соответствии с технологическим процессом. Производство продукции осуществляется посменно, цеха работают в 2 смены по 8 часов каждая.

Цель выпускной квалификационной работы - обеспечение надежного и бесперебойного электроснабжения потребителей.

Для достижения поставленной цели сформулированы следующие задачи:

1. Рассчитать нагрузки предприятия.

2. Выбрать силовое электрооборудование подстанции.

3. Рассчитать токи короткого замыкания.

4. Выбрать коммутационное и защитное оборудование подстанций.

Решение поставленных задач позволит обеспечить надежное и бесперебойное электроснабжение потребителей, и цель выпускной квалификационной работы будет достигнута.

4

### <span id="page-4-0"></span>**1 Исходные данные**

Основной задачей данной работы является разработка системы электроснабжения вагоноремонтного завода, генеральный план которого изображен на рисунке1.

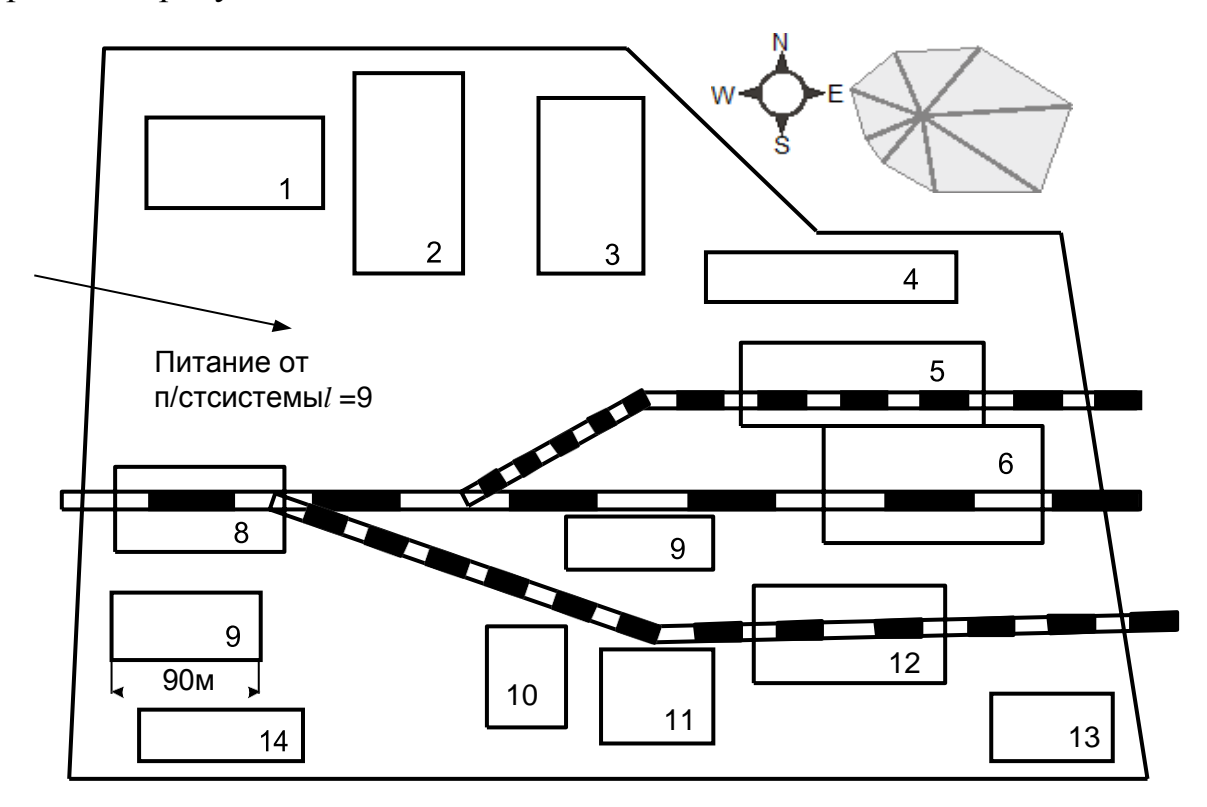

Рисунок 1 - Генеральный план вагоноремонтного завода

Завод включает в себя 14 зданий и помещений. На территории завода имеются собственные инженерные сети, коммуникации и инфраструктура для осуществления широкого спектра работ в сфере вагоностроения, вагоноремонта, металлообработки и т. п.

На текущей момент на предприятии осуществляется только плановый и текущий ремонт грузовых вагонов, формирование колесных пар и подготовка (промывка) цистерн. Ремонтные мощности предприятия превышает 5 000 вагонов в год.

5

Данное предприятие проводит полный комплекс ремонтных работ:

- капитальный, средний и текущий ремонт колесных пар;
- модернизация и переоборудование универсальных платформ;
- изготовление новой оси;
- формирование новой колесной пары;
- восстановление резьбовой части оси;
- изготовление и ремонт тележки двухосной;
- ремонт и испытание приборов автотормоза грузовых вагонов.

В таблице 1 приведены сведения об электрических нагрузках завода.

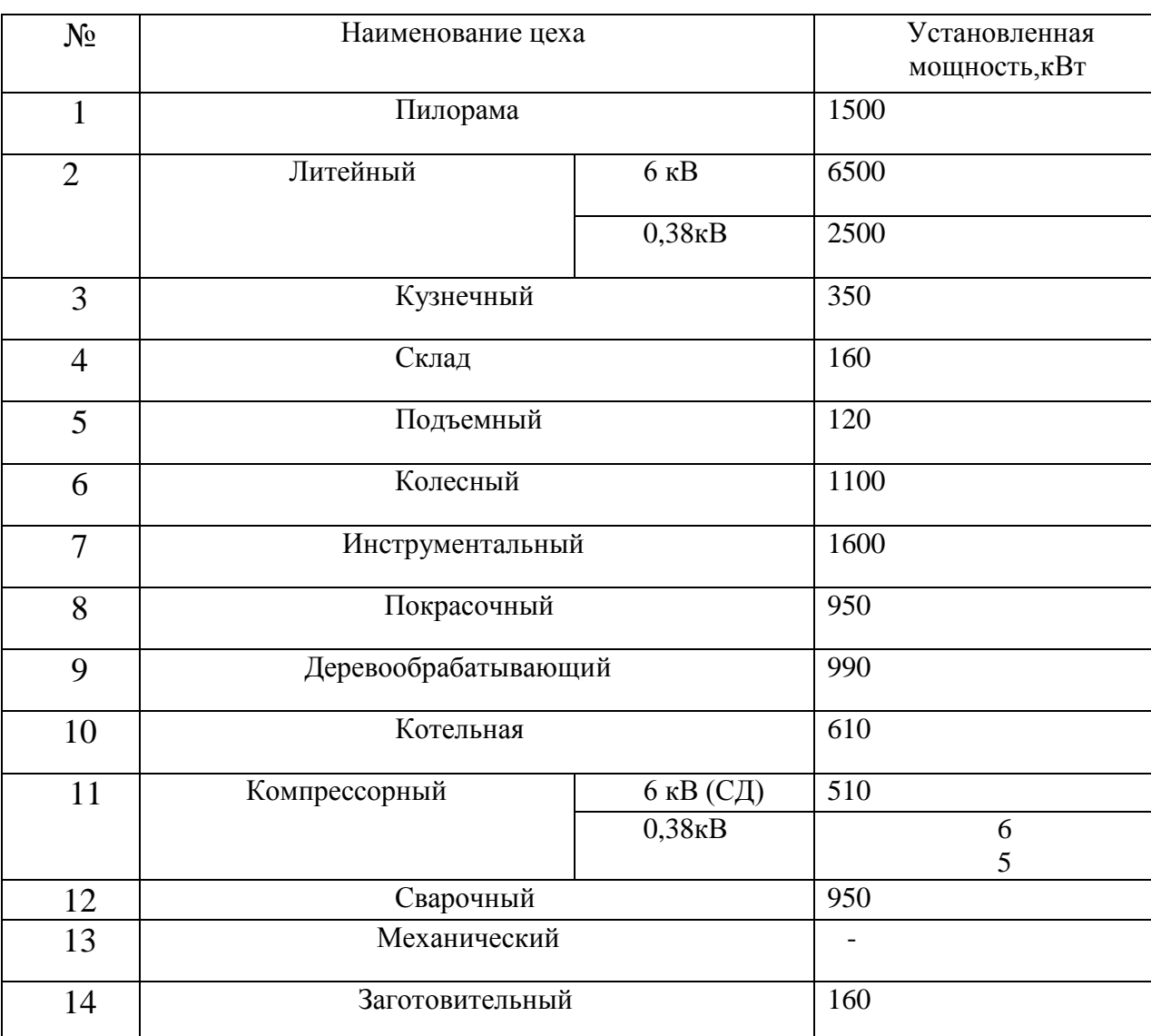

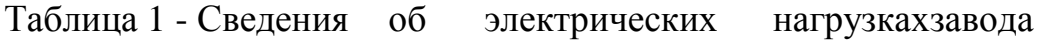

# В таблице 2 приведена характеристика производственных помещений

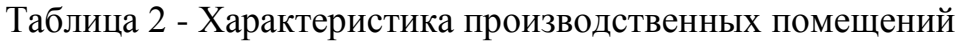

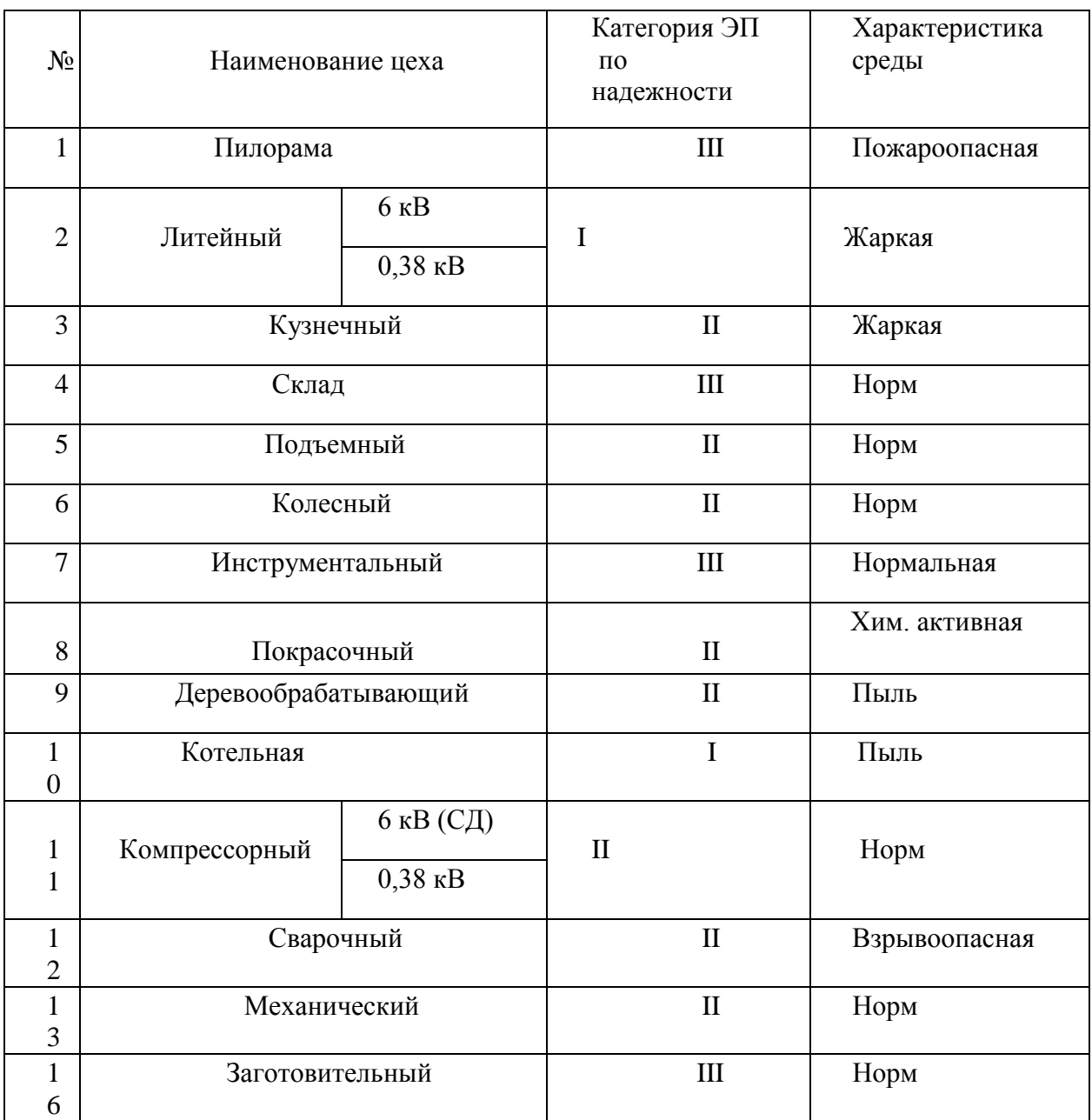

На рисунке 2 представлен план механического цеха.

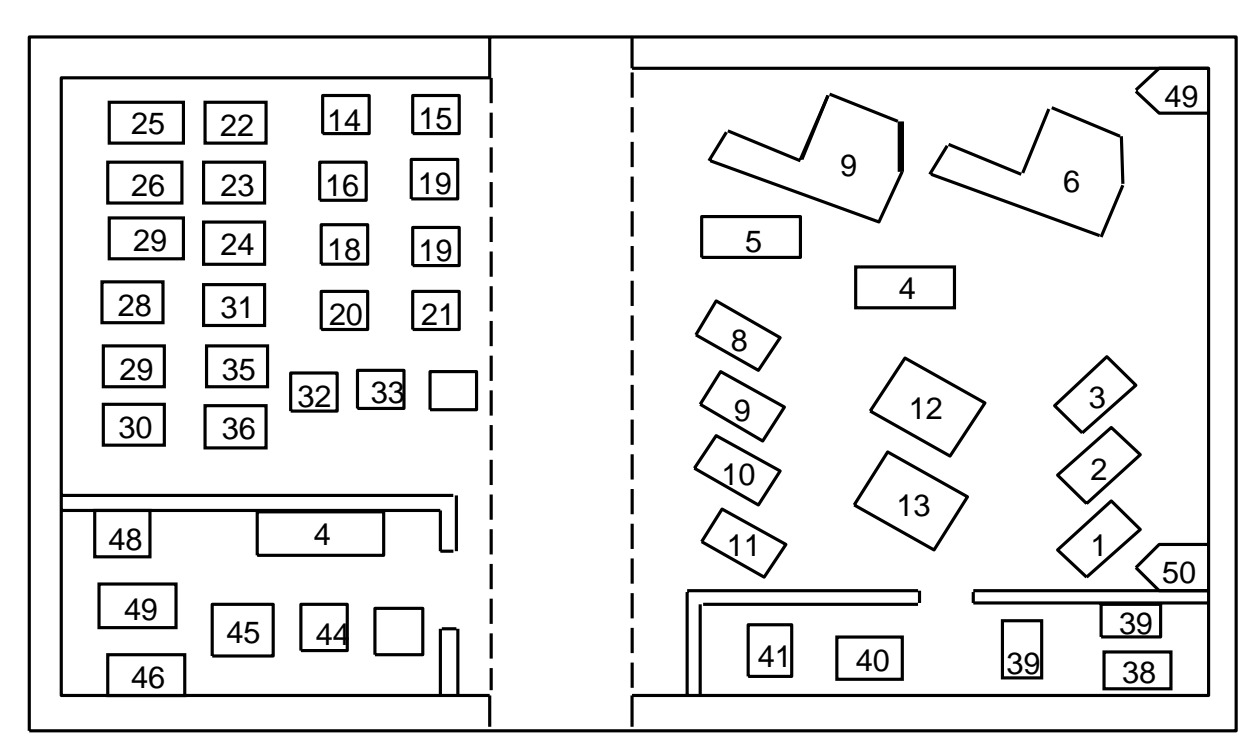

Рисунок 2 – План механического цеха

В таблице 3 представлены сведения о нагрузках механического цеха.

Таблица 3 - Сведения об электрических нагрузках механического цеха

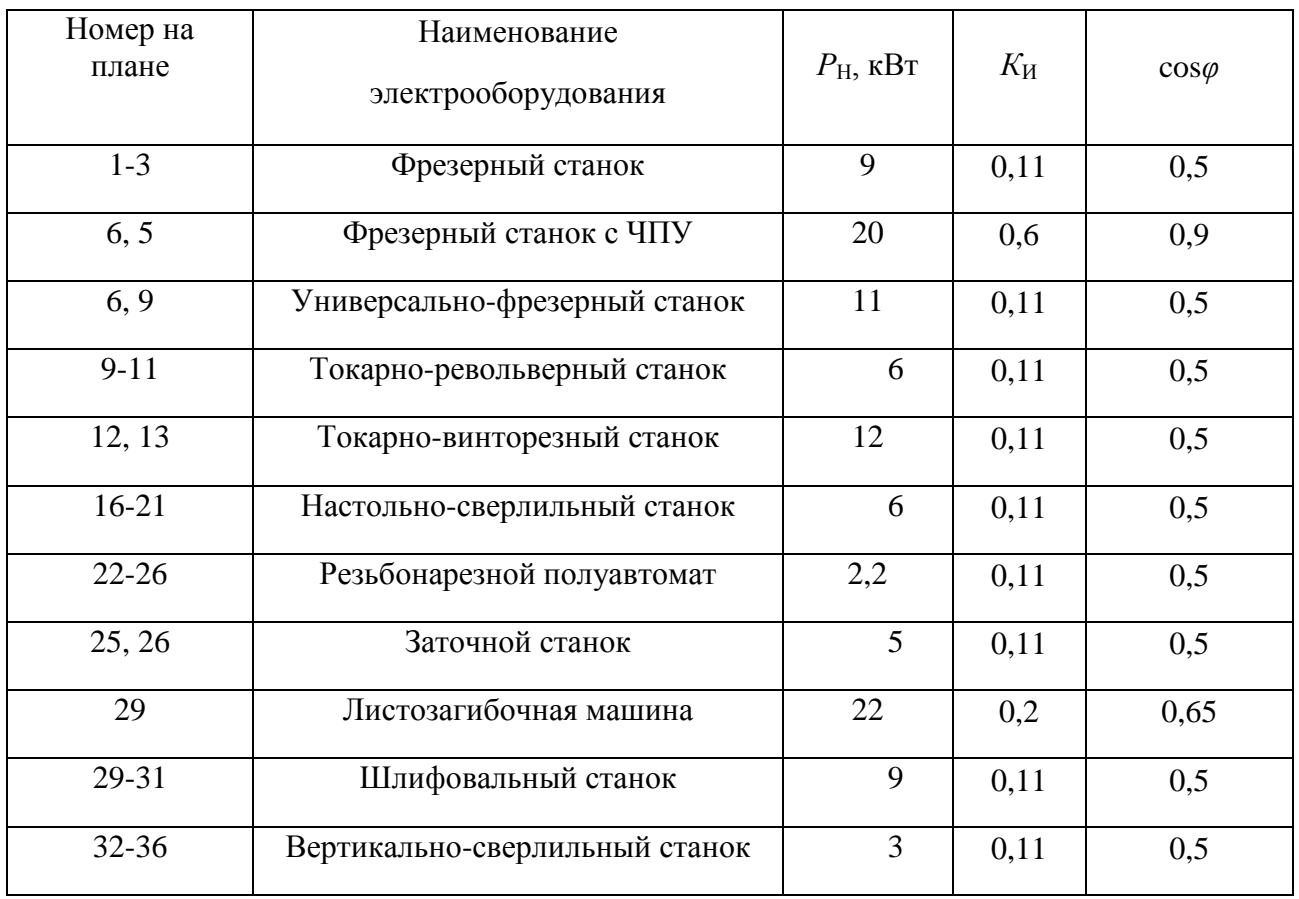

# Продолжение таблицы 3

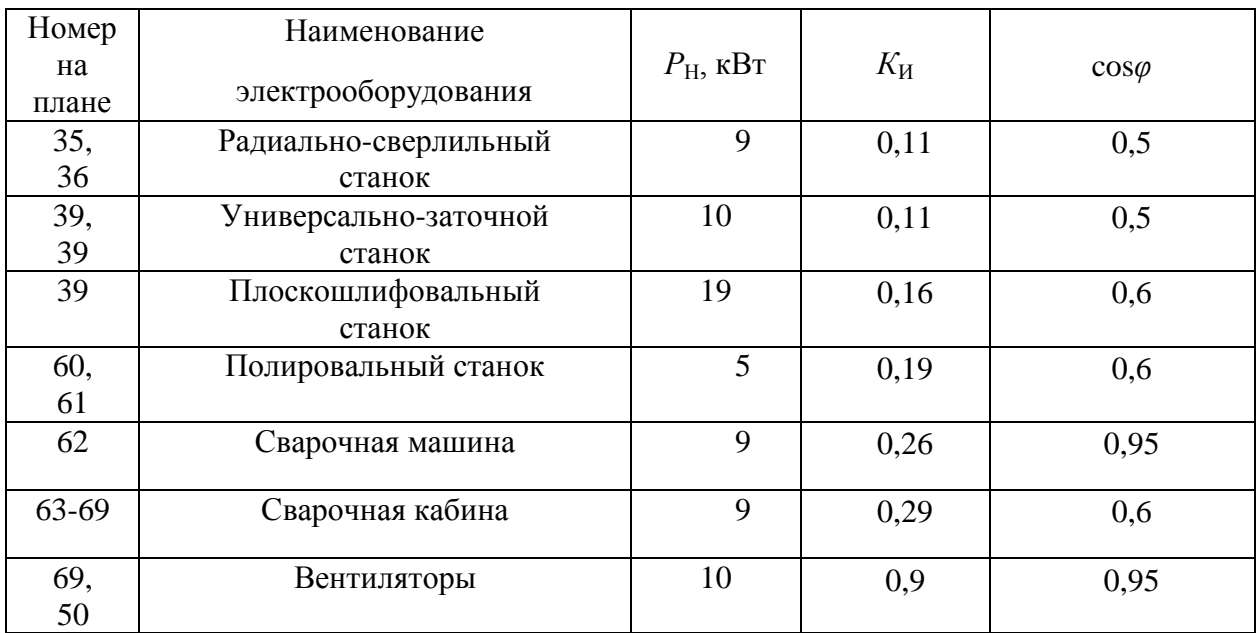

#### <span id="page-9-0"></span>**2 Расчет электрических нагрузок**

Вагоноремонтный завод производит ремонт вагонов, колесных пар и модернизацию вагонов. В состав завода входят основные, заготовительные и вспомогательные цеха.

Основными цехами завода являются – подъемный, колесный, сварочный и покрасочный.

Колесный цех производит ремонт ходовой части вагонов, к которой относятся тележки, колесные пары, пружины и роликовые подшипники.

В сварочном цеху производится сборка вагонов, сварочные и газорезочные работы.

В покрасочном цеху осуществляется мойка вагонов и ходовых частей, покраска вагонов, а также их составных частей.

К заготовительным и обрабатывающим цехам относятся – литейный, кузнечный, деревообрабатывающий, механический и заготовительный.

В литейном цеху осуществляется производство различных отливок.

Кузнечный цех изготавливает заготовки методом свободной ковки и детали методом холодной и горячей штамповки.

В механическом цехе происходит обработка деталей после их изготовления в литейном и кузнечном цехах.

В заготовительном цехе производится раскрой и резка металла.

Деревообрабатывающий цех предназначен для обработки древесины. Основная продукция цеха – бруски для платформ цистерн, дверные и оконные блоки.

Вспомогательные цеха - это пилорама, компрессорный и инструментальные цеха, склад и котельная.

Инструментальный цех осуществляет ремонт и изготовление инструментов и приспособлений.

Котельная предназначена для отопления цехов и подачи горячей воды.

10

### *Определение схемы электроснабжения цеха*

Для проведения расчета электрических нагрузок цеха выбираем радиальную схему электроснабжения цеха.

Достоинствами радиальной схемы являются: высокая надежность; удобство эксплуатации; легко применимы устройства автоматики.

Основные недостатки данной схемы - высокая стоимость и трудности при реконструкции сети. Схема электроснабжения механическогоцеха приведена на рисунке 3.

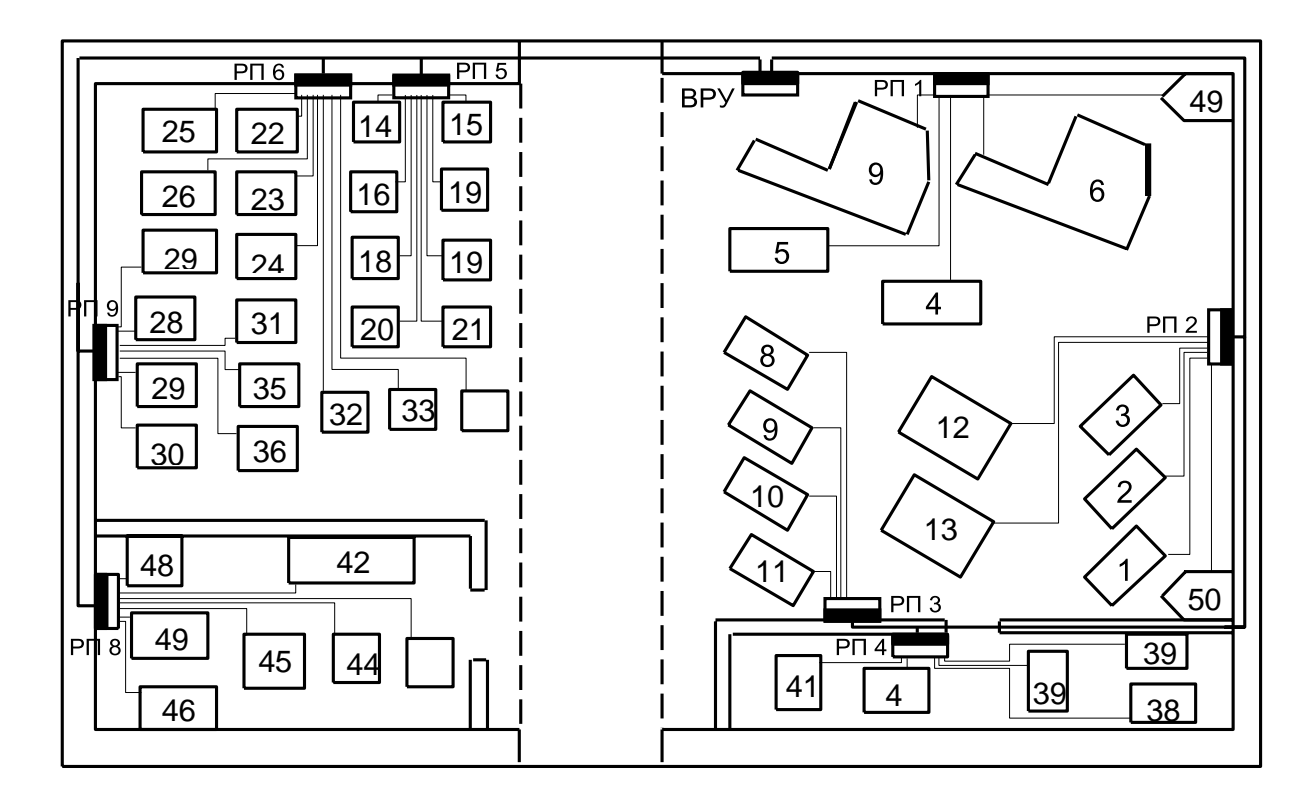

Рисунок3 - Схема электроснабжения механического цеха

Определим расчетный ток:

$$
I_P = \frac{S_P}{\sqrt{3} \cdot U_H} = \frac{56,44}{\sqrt{3} \cdot 0,38} = 95,95 \text{A}.
$$

Расчет осветительной нагрузки механического цеха. Номинальная активная мощность осветительной нагрузки:

*Р*=16·10<sup>-3</sup>·1956,96=26,69кВт,

### Результаты расчета электрических нагрузок механического цеха приведены в таблице 4.

Таблица 4 - Результаты расчета нагрузок механического цеха

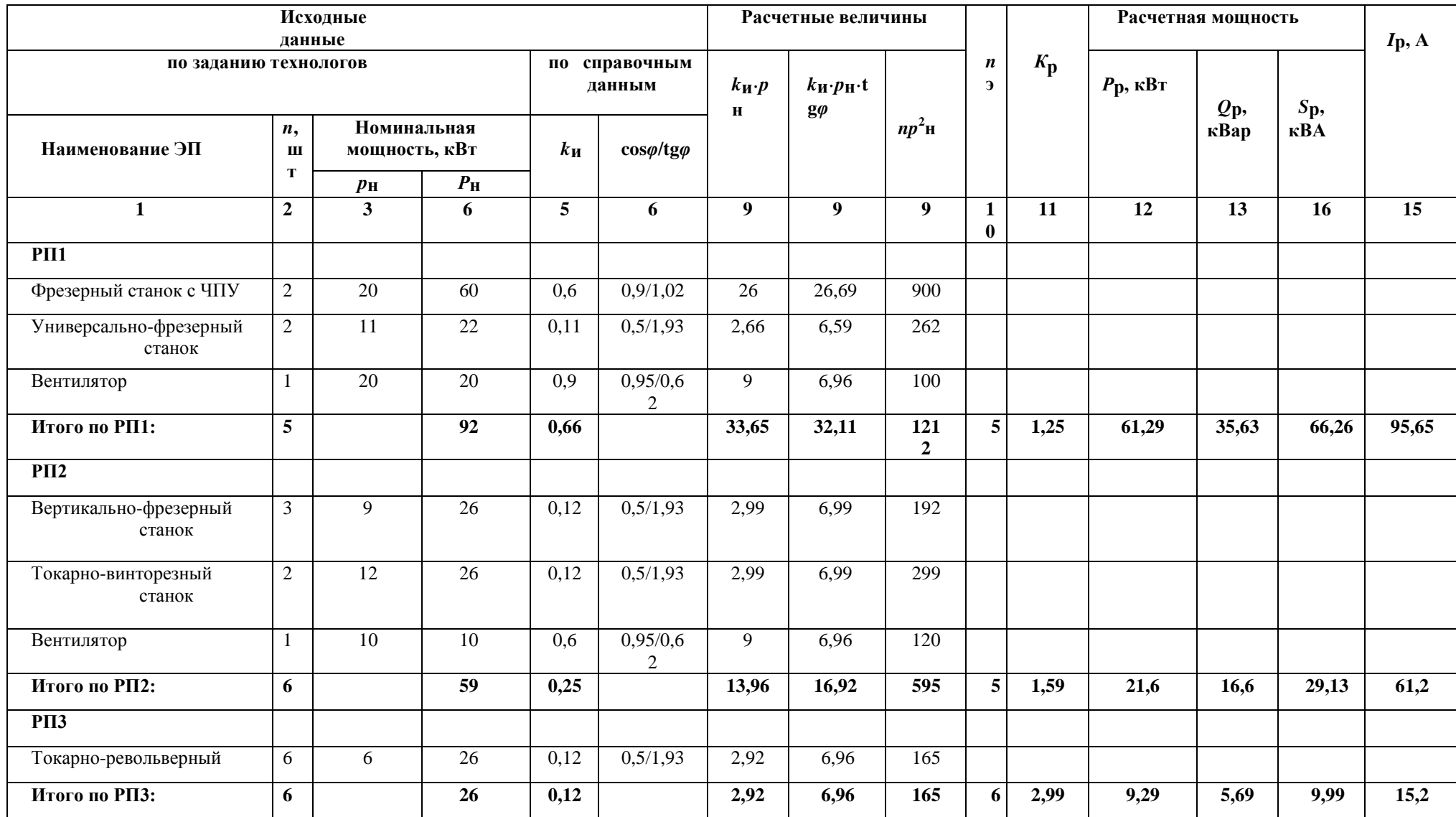

## Продолжение таблицы 4

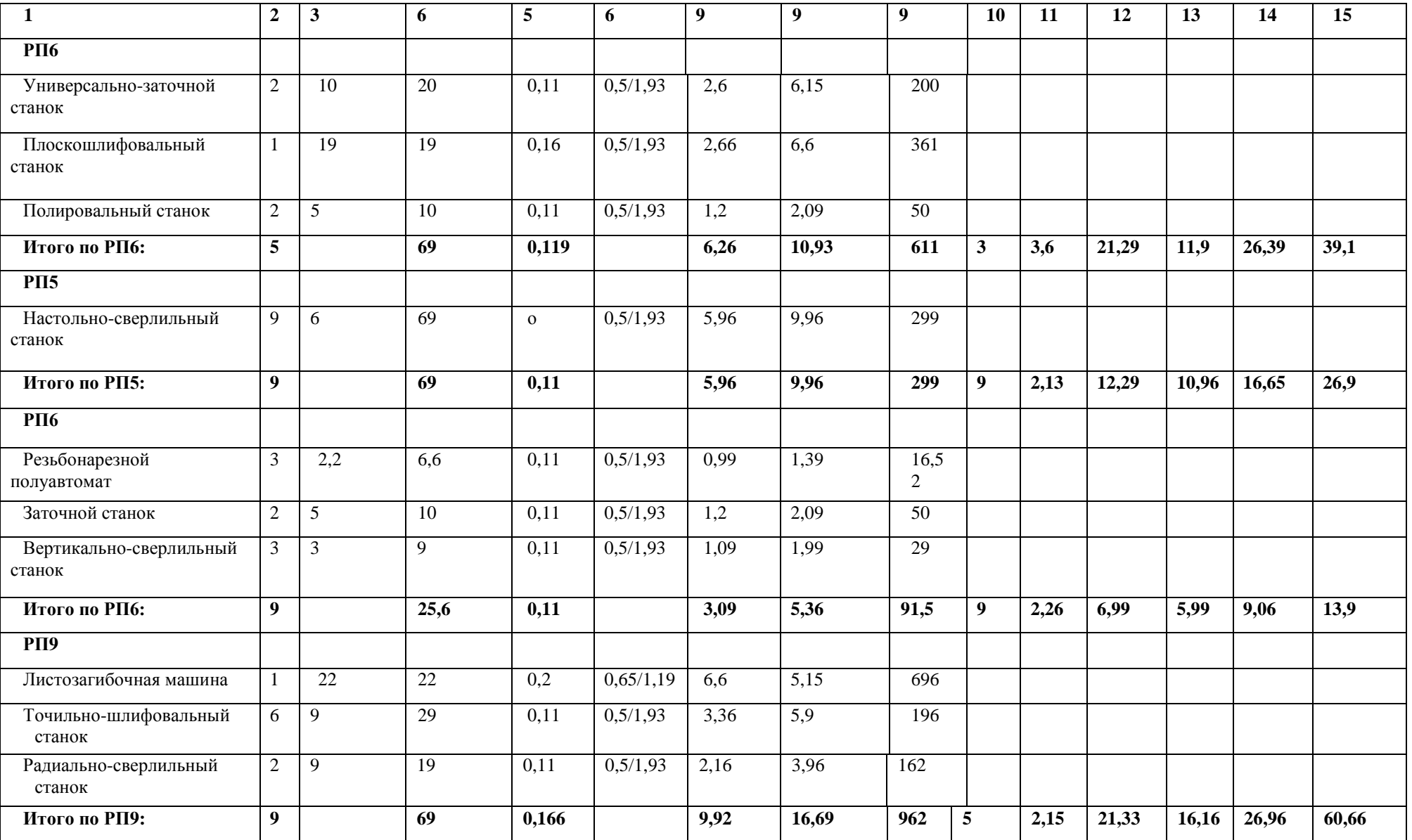

## Продолжение таблицы 4

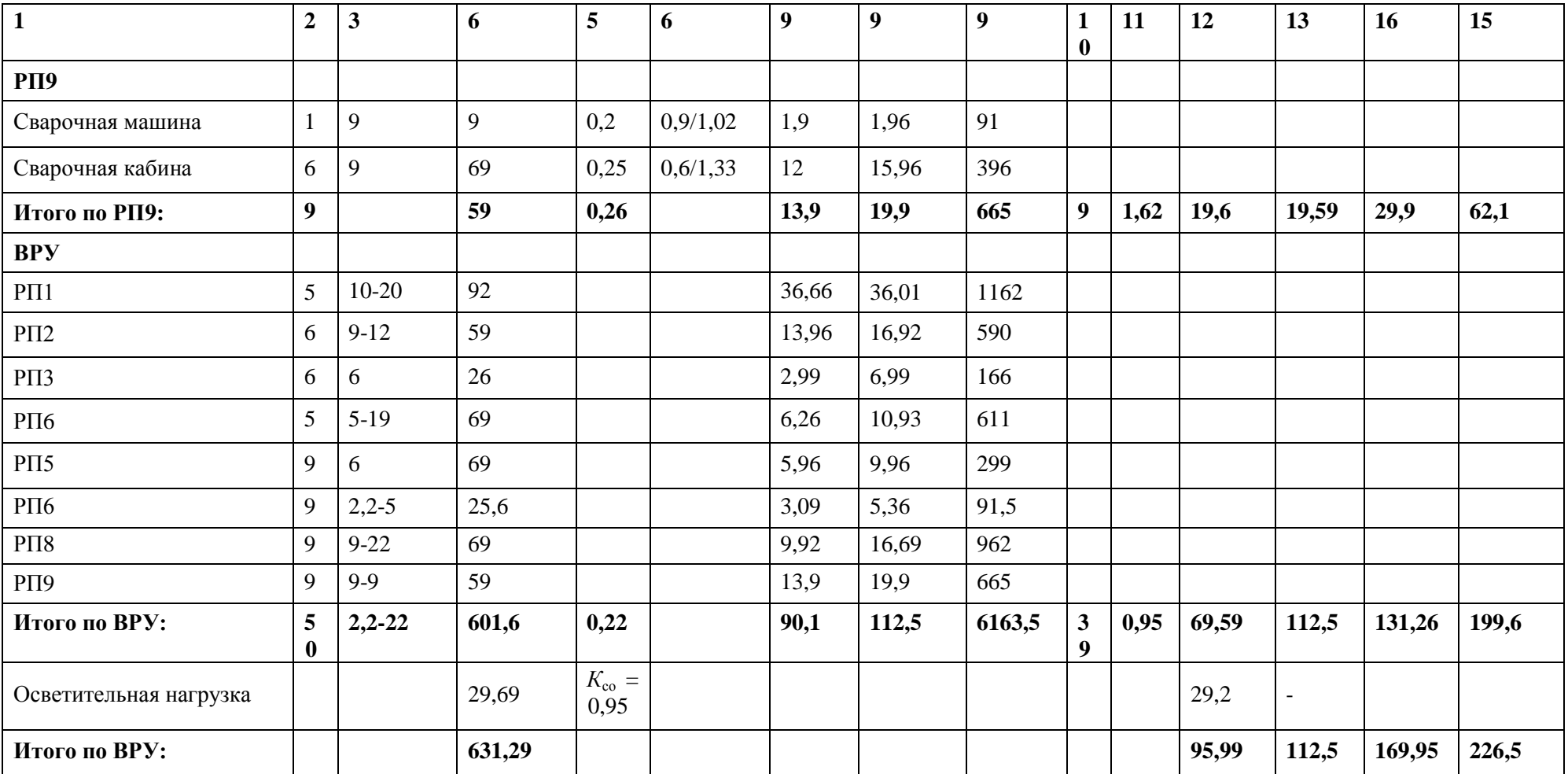

### *Определение расчетной нагрузки предприятия*

В составе предприятия имеются цеха с высоковольтным оборудованием – это компрессорный и литейный цеха. В них будут установлены синхронные двигатели, паспортные данные которых представлены в таблице 5.

Таблица 5 - Паспортные данные СД

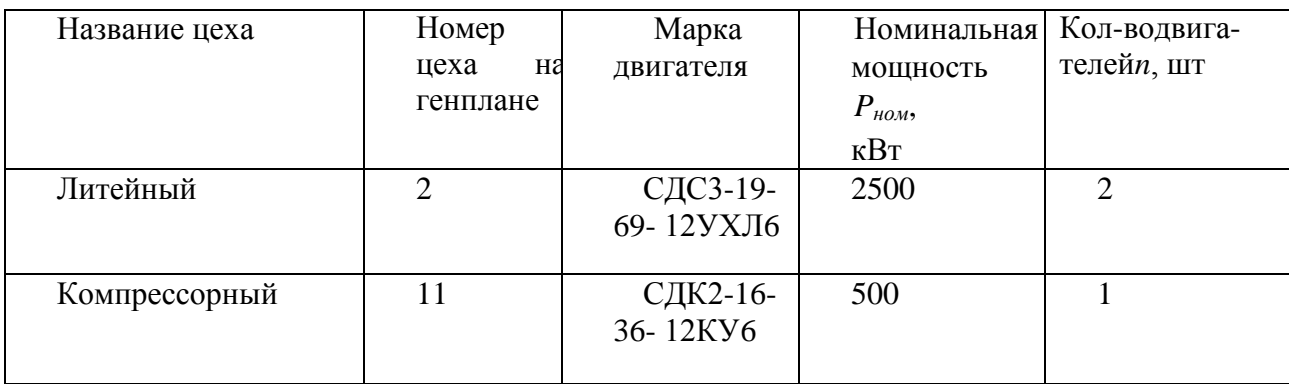

*Расчет силовой и осветительной нагрузок цехов.*

Расчетная силовая нагрузка цеха определяется по методу коэффициента спроса, расчет произведем на примере кузнечного цеха.

Расчетную активную силовую нагрузку кузнечного цеха определимпо формуле:

$$
P_p = K_C \cdot P_H \qquad \qquad = 0, 65.350 = 159.5 \text{ kBr}.
$$

Расчетную реактивную силовую нагрузку кузнечного цеха определим по формуле:

 $Q$ <sup>*P*</sup><sup>*P*</sup><sup>*r*</sup>*tg*  $\varphi$ =159,5⋅0,99=139, 6 кВар.

Результаты расчетов сведены в таблицу 5.

Расчетная осветительная нагрузка:

$$
P_{pQ} = K_{CO} \cdot P_{HO} = 0.95 \cdot 69,16 = 63,91 \text{ kBr},
$$

Расчетная активная нагрузка кузнечного цеха:

$$
P_p + P_{pQ} = 159, 5 + 63, 91 = 221, 31 \text{ kBr}.
$$

Расчетная реактивная нагрузка равна расчетной силовой нагрузке цеха:

$$
\sqrt{(\underbar{\mathcal{B}}_{\mathcal{P}} \pm \mathcal{A} 39_{\!\circ},\theta^2 \mathbf{k} \mathbf{B}_{\mathbf{a}\mathbf{p}_{\mathcal{P}}}}^2)
$$

Полная расчетная нагрузка кузнечного цеха:

$$
S_p = \sqrt{222\beta l_0^2 l_1^2 \pi l_0^2 \beta l_0^2}
$$

Суммарная расчетная нагрузка предприятия на стороне НН:

$$
S = \sqrt{\left(\sum P_{P}^{H} + \sum P_{PO}\right)^{2} + \left(\sum Q_{P}^{H}\right)^{2}} = \sqrt{\left(4889,58 + 663,8\right)^{2} + 3962,69^{2}} = 6922,26 \text{kBA}.
$$

*Суммарная расчетная нагрузки предприятия на шинах 6 кВ ГПП.*

Приближенные потери активной и реактивной мощности в трансформаторах ТП:

$$
\Delta P = 0, 02 \cdot S^H = 0, 02 \cdot 6922, 26 = 136, 6 \times B \text{T};
$$
  
\n
$$
\Delta Q = 0, 1 \cdot S^H = 0, 1 \cdot 6922, 26 = 692, 22 \times B \text{ap}.
$$

Приближенные потери активной мощности в высоковольтных линиях:

$$
\Delta P = 0.03. S^H = 0.03.6922, 26 = 206, 69 \text{ kBr.}
$$

Суммарная расчетная активная мощность, отнесенная к шинам 6 кВ ГПП:

$$
P \qquad \qquad _{P\Sigma} = \left( \sum P^H_{\ \ \overline{P}} \ \sum P^B \right) \cdot K \ + P_{\ \ \mu, u(a)} \quad \ \ + \Delta P \qquad \qquad _{T} + \Delta P \qquad \qquad _{J} =
$$

 $= (6999, 59 + 3655) \cdot 0, 95 + 663,9 + 136, 6 + 206, 69 = 9122, 2$   $\kappa$ Br,

Расчетная нагрузка предприятия на шинах 6 кВ ГПП:

$$
S_{P\Sigma} = \sqrt{\left(P_{P\Sigma}\right)^2 + \left(Q_{P\Sigma}\right)^2} \sqrt{9122.2^2 + 4248.6^2} = 10063.1 \text{ kBA}.
$$

Полная расчетная нагрузка предприятия со стороны ВН ГПП. Потери мощности в трансформаторах ГПП:

$$
\Delta P_{mITIII} = 0,02 \cdot Sp \ge = 0,02 \cdot 10063,1 = 201,3 \text{ kBr};
$$

$$
\Delta Q_{mTTIT} = 0, 1 \cdot S_{P\Sigma} = 0, 1 \cdot 10063, 1 = 1006, 3 \text{ kBap}.
$$

В данном случае, целесообразно использовать напряжение 110 кВ.

Также определим напряжение питающей линии по формуле Илларионова;

$$
U_{\text{3k}} = \frac{1000}{\sqrt{\frac{500}{l} + \frac{2500}{P_{p_{\text{Z}}}}}} = \frac{1000}{\sqrt{\frac{500}{9} + \frac{2500}{9,122}}} = 59.9 \text{ kB}.
$$

На основании рекомендаций [2, стр. 136], расчета напряжения линии, питающей ГПП, по формуле Илларионова, а также учитывая развитие завода в дальнейшем, принимаем напряжение питающей линии ГПП 110 кВ.

Реактивная мощность, передаваемая предприятию из сети энергосистемы:

 $Q_c = \alpha P_{P\Sigma} = 0$ , 29.9122, 2 = 2665, 6кВар.

Мощность компенсирующих устройств:

 $Q_{\text{KY}} = Q_{\text{P}\Sigma} - Q_{\text{C}}$  =6269, 6 -2665, 6=1603, 2 кВар.

Полная мощность предприятия со стороны 110 кВ ГПП:

$$
S_{\text{pTTM}}\left(P_{\text{P\Sigma}} + \Delta P_{\text{mTTIII}}\right)^{2} + \left(Q_{\text{P\Sigma}} + \Delta Q_{\text{mTTIII}} - Q_{\text{KV}}\right)^{2} = \sqrt{(9122.2 + 201.3)^{2} + (4248.6 + 1006.3 - 1603.3)^{2}} = 10013.1 \times BA
$$

Результаты расчета силовой нагрузки предприятия сведены в таблицу 6. Результаты расчета осветительной и общей нагрузки предприятия сведены в таблицу 7.

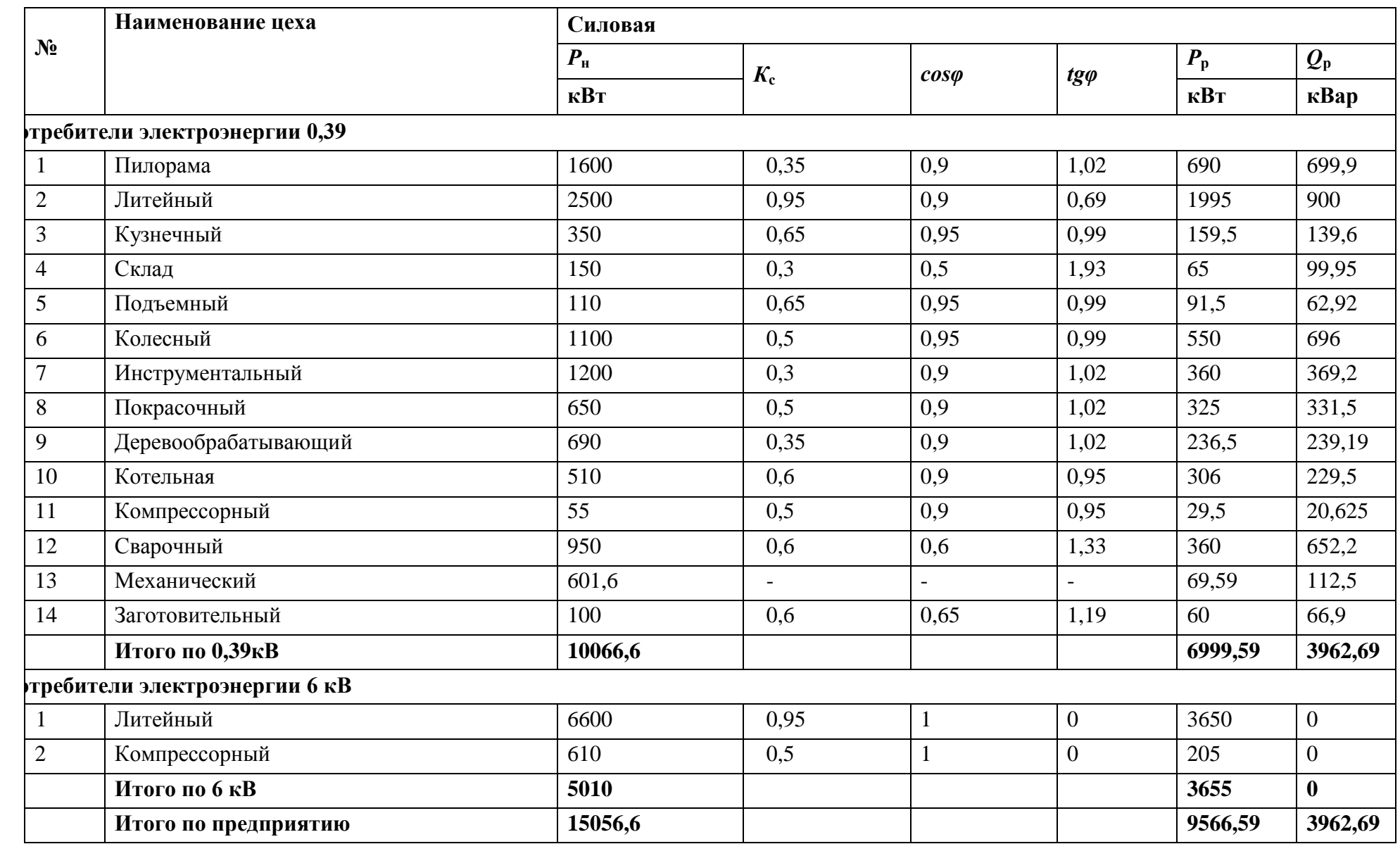

# Таблица 6 - Результаты расчета силовой нагрузки предприятия

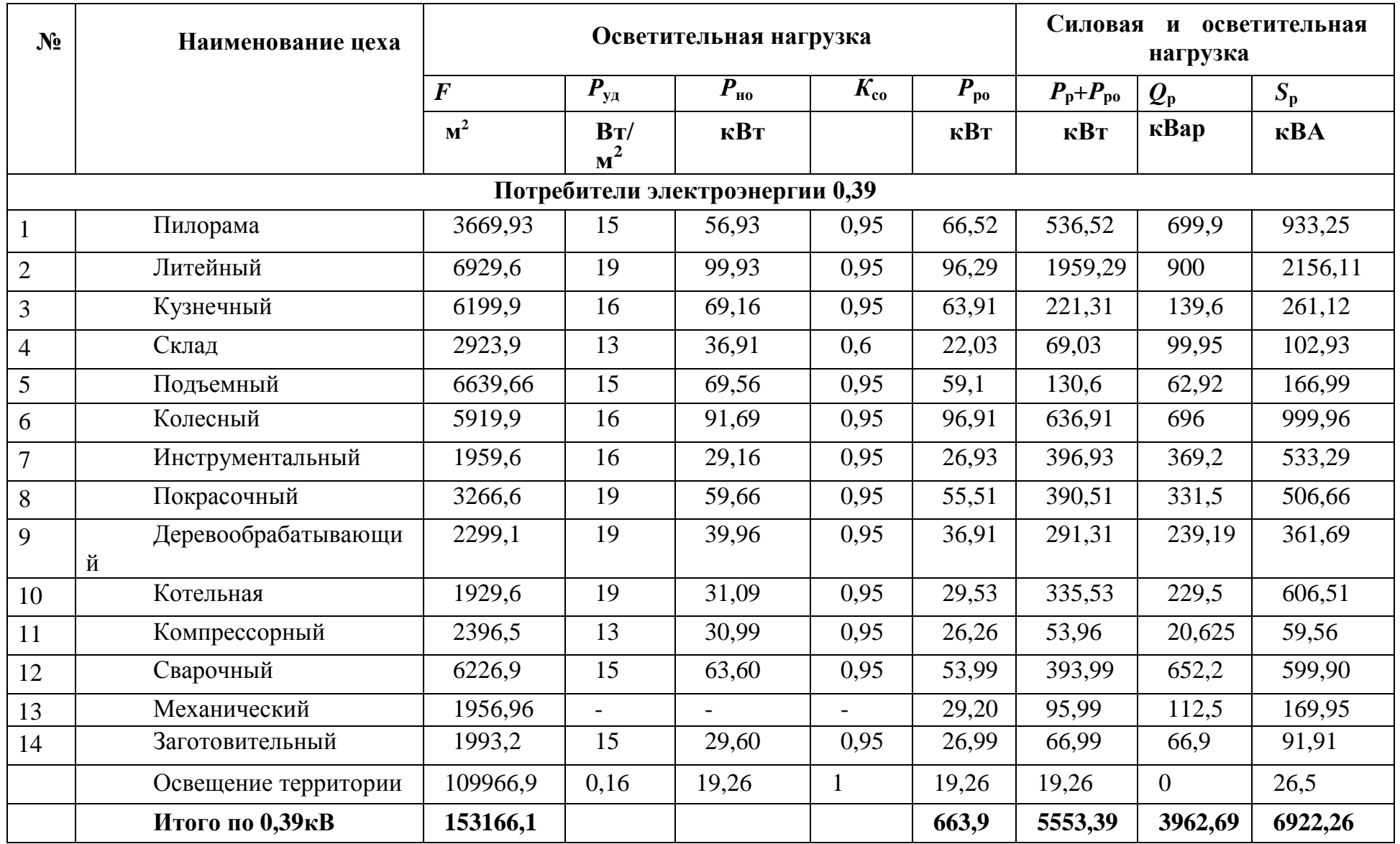

# Таблица 7 - Результаты расчета осветительной и общей нагрузки предприятия

# Продолжение таблицы 7

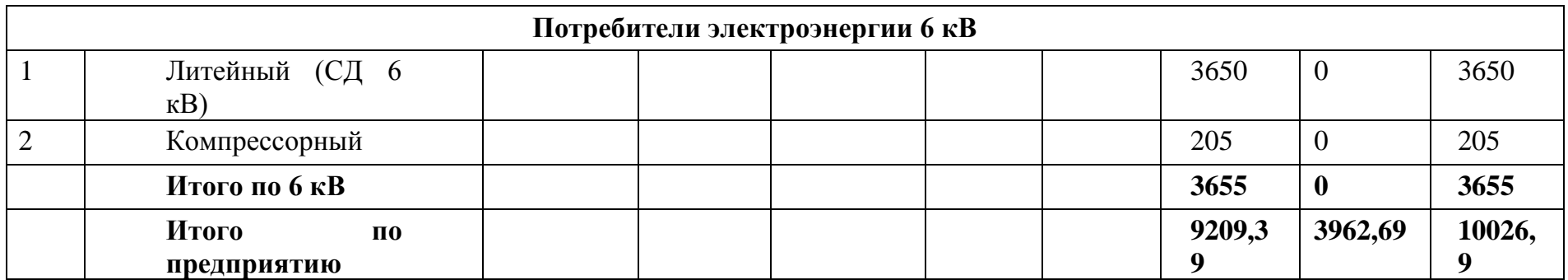

## <span id="page-20-0"></span>**3 Построение картограммы и определение условного центра электрических нагрузок**

Картограмма нагрузок – это размещенные на генеральном плане предприятия площади, которые в определенном масштабе соответствуют расчетным нагрузкам цехов.

#### *Произведем расчет для литейного цеха.*

Для определения радиусов окружностей, зададим масштаб для низковольтной ( $m = 1 \, \text{ kBr/nm}^2$ ) и высоковольтной ( $m = 2 \, \text{ kBr/nm}^2$ ) нагрузок.

Рассчитаем радиусы окружностей:

$$
r_{HH} = \sqrt{\frac{P_P}{\pi m}} = \sqrt{\frac{1895}{\pi \cdot 1}} = 26, 63 \text{mm};
$$

$$
r_{BH} = \sqrt{\frac{P_P}{\pi \cdot m}} = \sqrt{\frac{3450}{\pi \cdot 2}} = 23, 63 \text{mm}.
$$

Также в окружности определим сектор, который будет характеризовать долю осветительной нагрузки цеха:

$$
\alpha = \frac{360 \cdot P_{p_O}}{P_p + P_{p_O}} = \frac{360 \cdot 96,29}{1995 + 96,29} = 15,69 \text{ rpaJ}.
$$

Для остальных цехов расчет аналогичен, результаты расчетов представлены в таблице 8.

Определим координаты условного центра электрических нагрузок:

$$
\Sigma\left((P_p + P_{p0}) \cdot x\right) = \frac{639566, 69}{\sum (P + P_{p0})} = \frac{639566, 69}{9191, 13} = 69, 92 \text{ nm};
$$
\n
$$
y_0 = \frac{\Sigma\left((P_p + P_{p0}) \cdot y\right)}{\sum (P + P_{p0})} = \frac{616693, 1}{9191, 13} = 65, 1 \text{ nm}.
$$

Картограмма нагрузок представлена на рисунке 3.1.

Как видно из картограммы, сооружение ГПП в месте расположения ЦЭН невозможно, поэтому построим зону рассеяния ЦЭН.

$$
P(x)=P(y)=\frac{P_p+P_{p0}}{\sum (P_p+P_{p0})}=\frac{536,52}{9191,13}=0,06.
$$
  
q  $x=\sum P(x)\cdot(x-x_0)=1926,69$ MM;  
 $Q^2=\sum P(y)\cdot(y-y)^2=3069,32$ MM<sup>2</sup>.

Определим точность случайных величин:

$$
h_x = = \frac{1}{\omega_x \cdot \sqrt{2}} \frac{1}{\sqrt{1926, 49.2}} \frac{1}{\sqrt{1926, 49.2}}
$$

*h*<sub>*Y*</sub> =  $\frac{1}{\sigma_{y} \cdot \sqrt{2}} \frac{1}{\sqrt{304932 \cdot 2}}$  $\overline{1}$ 0, 0129мм.

> Для остальных цехов результаты расчетов в таблицах8 и 9. Определим радиусы полуосей эллипса рассеяния:

$$
R_{X} = \frac{\sqrt{3}}{h_{X}} = \frac{\sqrt{3}}{0.016} = 109, 25 \text{mm};
$$
  

$$
R_{Y} = \frac{\sqrt{3}}{h_{Y}} = \frac{\sqrt{3}}{h_{Y}} = 135, 3 \text{mm}.
$$

На картограмме зона рассеяния будет построена в масштабе1:2.

| $N_2$                             | Наименование цеха        | $P_{\rm p}$ ,<br>кВт | $P_{\text{po}}$<br>кВт | $r$ , MM | $\alpha,$<br>град       | $X$ , MM | $Y$ , MM |  |  |  |  |
|-----------------------------------|--------------------------|----------------------|------------------------|----------|-------------------------|----------|----------|--|--|--|--|
| Потребители электроэнергии 0,38кВ |                          |                      |                        |          |                         |          |          |  |  |  |  |
| $\mathbf{1}$                      | Пилорама                 | 690                  | 66,52                  | 12,69    | 31,21                   | 29,9     | 113,2    |  |  |  |  |
| $\overline{2}$                    | Литейный                 | 1995                 | 96,29                  | 26,63    | 15,69                   | 60,5     | 110,9    |  |  |  |  |
| 3                                 | Кузнечный                | 159,5                | 63,91                  | 9,09     | 103,9<br>$\overline{0}$ | 92,9     | 109,2    |  |  |  |  |
| $\overline{4}$                    | Склад                    | 65                   | 22,03                  | 3,99     | 119,3<br>$\overline{2}$ | 135      | 92,3     |  |  |  |  |
| 5                                 | Подъемный                | 91,5                 | 59,1                   | 6,99     | 162,9                   | 160,9    | 92,6     |  |  |  |  |
| 6                                 | Колесный                 | 550                  | 96,91                  | 13,23    | 69,12                   | 153,2    | 56,2     |  |  |  |  |
| $\overline{7}$                    | Инструментальный         | 360                  | 26,93                  | 10,90    | 26,99                   | 101,2    | 63,3     |  |  |  |  |
| 8                                 | Покрасочный              | 325                  | 55,51                  | 10,19    | 52,52                   | 23,65    | 69,6     |  |  |  |  |
| 9                                 | Деревообрабатываю<br>ЩИЙ | 236,5                | 36,91                  | 9,66     | 69,96                   | 21       | 29,9     |  |  |  |  |
| 10                                | Котельная                | 306                  | 29,53                  | 9,99     | 31,69                   | 91,2     | 19,6     |  |  |  |  |
| 11                                | Компрессорный            | 29,5                 | 26,26                  | 2,96     | 195,9<br>9              | 106,6    | 15,1     |  |  |  |  |
| 12                                | Сварочный                | 360                  | 53,99                  | 10,60    | 69,25                   | 139,3    | 26,5     |  |  |  |  |
| 13                                | Механический             | 69,59                | 29,20                  | 6,66     | 105,9<br>9              | 196,1    | 9,5      |  |  |  |  |
| 14                                | Заготовительный          | 60                   | 26,99                  | 3,59     | 165,0<br>1              | 29,1     | 9,9      |  |  |  |  |
|                                   | Итого по 0,38кВ          | 6999,5<br>9          | 666,55                 |          |                         |          |          |  |  |  |  |

Таблица 8 - Расчетные данные для построения картограммы нагрузки

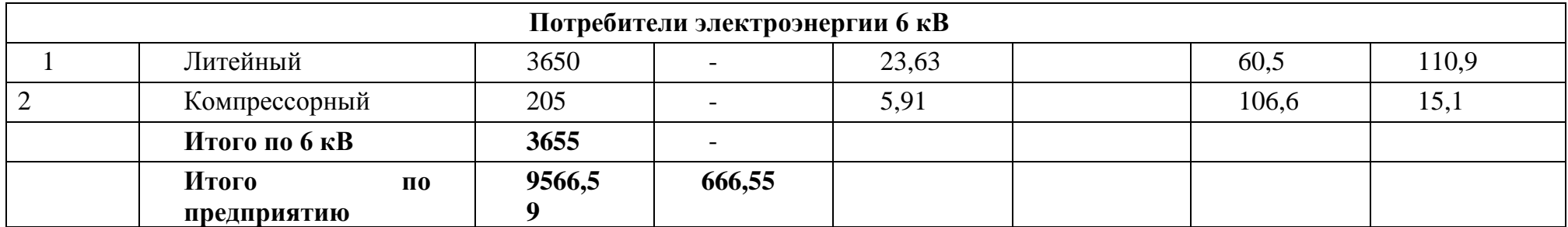

| Номер цеха на плане | $P_{\rm p}$<br>кВт | $P_{\text{po}},$<br>кВт | $X_{\bullet}$<br><b>MM</b> | Υ,<br>MM              | $(P_{\rm p}+P_{\rm po})$<br>$\mathbf{r} \cdot X$ | $(P_p + P_{po})$<br>$\cdot Y$ | $P_{\rm x}$<br>$P_{\rm v}$ | $(X-m_X)^2$  | $(Y-$<br>$m_v^2$      | $P_{\rm x}$ $(X$<br>$-m_{\rm x})^2$ | $P_{y}(Y)$<br>$-m_y)^2$ |
|---------------------|--------------------|-------------------------|----------------------------|-----------------------|--------------------------------------------------|-------------------------------|----------------------------|--------------|-----------------------|-------------------------------------|-------------------------|
| $\mathbf{1}$        | 690                | 66,52                   | 29,9                       | 113<br>$\overline{2}$ | 15936.6<br>6                                     | 60936,0                       | 0,0                        | 329,33       | 6639,<br>61           | 19,19                               | 290,91                  |
| $\overline{2}$      | 1995               | 96,29                   | 60,5                       | 110<br>,9             | 119539                                           | 6<br>219295,<br>3             | 6<br>0,2                   | 160,99       | 6329,<br>66           | 36,29                               | 922,96                  |
| 3                   | 159,5              | 63,91                   | 92,9                       | 109<br>,2             | 20515,6<br>6                                     | 26169,0<br>5                  | 0,0<br>$\overline{2}$      | 2016,21      | 6109,<br>91           | 69,50                               | 99,93                   |
| 6                   | 65                 | 22,03                   | 135                        | 92,<br>3              | 9069,05                                          | 6196,96<br>9                  | 0,0                        | 9600,35      | 2229,<br>96           | 55,63                               | 16,25                   |
| 5                   | 91,5               | 59,1                    | 160,<br>9                  | 92,<br>6              | 19395,6<br>$\overline{2}$                        | 9691,56                       | 0,0                        | 9626,69      | 956,2<br>5            | 122,59                              | 10,95                   |
| 6                   | 550                | 96,91                   | 153,                       | 56,<br>2              | 99596,6                                          | 36520,5                       | 0,0<br>9                   | 11106,9<br>6 | 92,91                 | 969,53                              | 5,96                    |
| $\overline{7}$      | 360                | 26,93                   | 101,<br>$\overline{2}$     | 63,<br>3              | 39139,0<br>9                                     | 16965,6                       | 0,0<br>6                   | 2969,62      | 3,26                  | 119,99                              | 0,16                    |
| 8                   | 325                | 55,51                   | 23,6<br>5                  | 69,<br>6              | 9922,96                                          | 19993,3                       | 0,0<br>6                   | 593,90       | 20,25                 | 26,59                               | 0,96                    |
| 9                   | 236,5              | 36,91                   | 21                         | 29,<br>9              | 5699,51                                          | 9569,56                       | 0,0<br>$\overline{3}$      | 919,31       | 295,9<br>6            | 21,23                               | 9,93                    |
| 10                  | 306                | 29,53                   | 91,2                       | 19,<br>6              | 29265,0<br>6                                     | 6260,95<br>9                  | 0,0<br>6                   | 1116,22      | 902,2<br>5            | 60,69                               | 25,66                   |
| 11                  | 29,5               | 26,26                   | 106,<br>6                  | 15,                   | 5610,65<br>6                                     | 911,696                       | 0,0                        | 3201,30      | 900,0<br>$\mathbf{0}$ | 19,92                               | 5,26                    |
| 12                  | 360                | 53,99                   | 139,<br>3                  | 26,<br>5              | 56696,9<br>9                                     | 10639,0<br>9                  | 0,0<br>6                   | 9196,63      | 365,9<br>6            | 350,96                              | 16,93                   |
| 13                  | 69,59              | 29,20                   | 196,                       | 9,5                   | 16695,3                                          | 909,91                        | 0,0<br>$\mathbf{1}$        | 15966,6<br>6 | 1269,<br>36           | 166,19                              | 13,21                   |

Таблица 9 - Расчетные данные для построения картограммы нагрузки

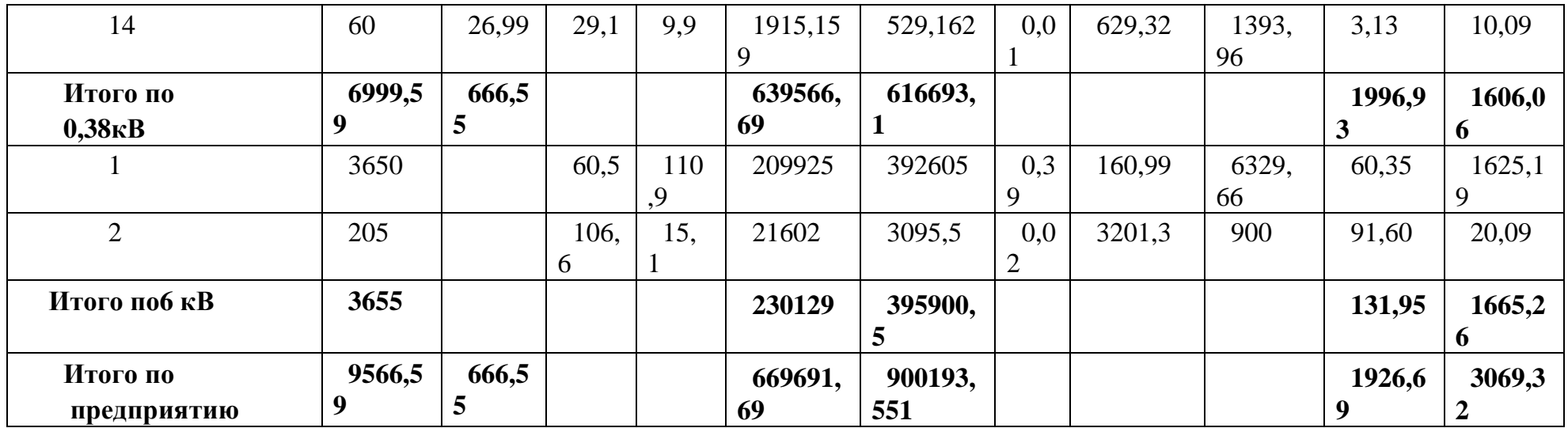

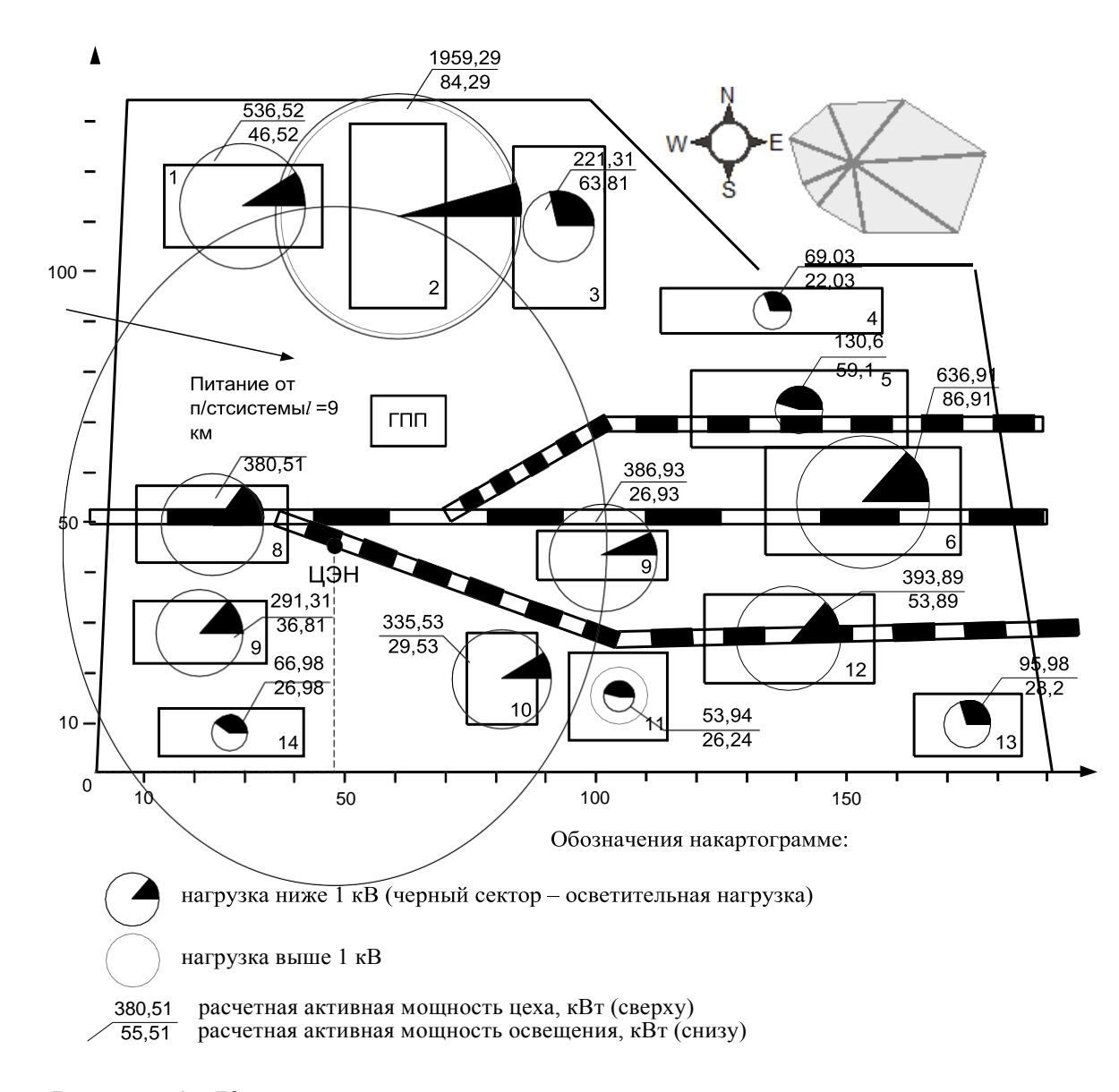

Рисунок4 - Картограмма нагрузок предприятия

<span id="page-27-0"></span>4Выбор количества, мощности и расположения цеховых трансформаторных подстанций с учетом компенсации реактивной мощности

Воспользуемся следующей формулой:

$$
o = \frac{S_{\text{pacu.HH}}}{\sum F_u} = \frac{6922, 26}{65619, 6} = 0,15 \text{ kBA/m}^2,
$$

В соответствии с рекомендациями [2, табл. 10] для данной плотности нагрузки рекомендуется использовать цеховые ТР мощностью 1000 кВА.

Минимальное возможное число трансформаторов:

$$
N_{\min} = \frac{P_{\text{pacu.HH}}}{\beta_{\text{mp}} \cdot S_{\text{nom.mp}}} \frac{5553,39}{0,9 \cdot 1000} = 9,93,
$$

 $\mu_{mp}$ . S<sub>ном.mp</sub> 0,9.1000<br> $\beta$ <br> $\beta$ <br> $\beta$ <br> $\beta$  $\Gamma$ Д  $\mathbf{e}$ 

Принимаем  $N_{\text{min}} = 9$ .

$$
P_{\min} = \frac{P_{\text{pacu.HH}}}{N_{\min}} = \frac{5553,39}{9} = 696, 2 \text{ kBr.}
$$

число трансформаторов для цеха:

$$
N_i = \frac{P_{\text{pacu.i}}}{P_{\text{1}}},
$$

 $i$ - расчетная мощность *i*-гоцеха.  $\Gamma$ Д

e

Результаты расчетов приведены в таблице 10.

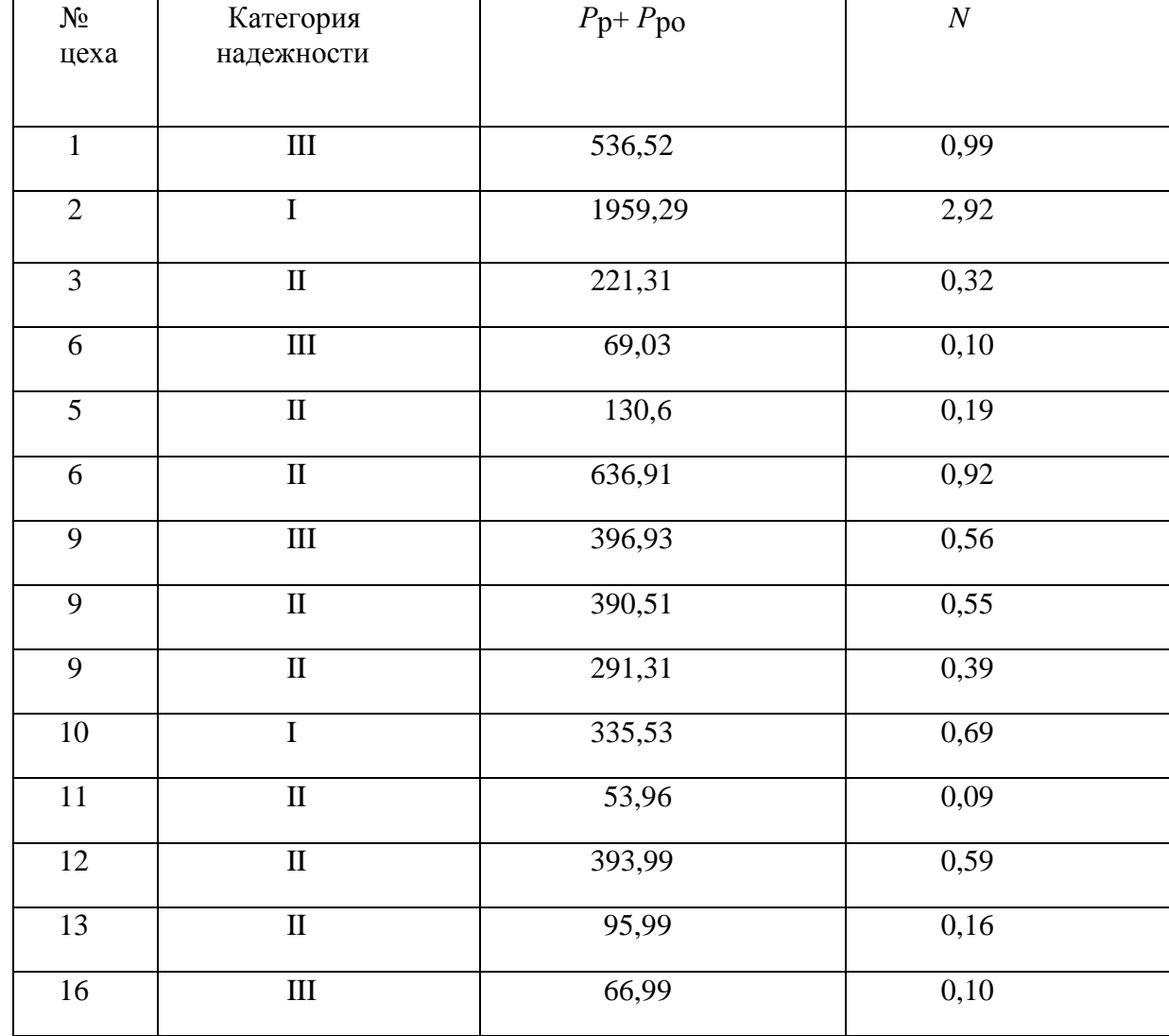

Таблица 10 - Количествотрансформаторов в цехах

Из таблицы 10 видно, что двух трансформаторная ТП с S<sub>ном.тр</sub> = 1000 коэффициент кВАне способна обеспечить требуемый загрузки трансформаторов  $\overline{(\mathbf{I})}$ ДЛЯ литейного цеха категория  $\Pi$ O надежностиэлектроснабжения).

Рассмотрим другие варианты.

Выбираем трансформаторы с  $S_{\text{HOM-TP}} = 1600 \text{ kBA}$ .

Число трансформаторов:

$$
N_{\min} = \frac{P_{\text{pacu.HH}}}{\beta_{\text{mp}} \cdot S_{\text{nom.mp}}} = \frac{5553,39}{0,9 \cdot 1600} = 6,96 \approx 5.
$$

Данный вариант нерациональный, так как нагрузка по территории предприятия распределена неравномерно.

Минимально возможное число трансформаторов с  $S_{\text{HOM-TP}} = 2500 \text{ kBA}$ для цехов № 1, 2, 3, 6:

$$
N_{\min}^{2500} = \frac{S_{pacu.HH}}{\beta_{mp} \cdot S_{\text{nom.mp}}} = \frac{3253,2}{0,9 \cdot 2500} = 1,96 \approx 2.
$$

Минимально возможное число трансформаторов с  $S_{\text{HOMTD}} = 630 \text{ kBA }$ для цехов № 5-16:

$$
N_{\min}^{630} = \frac{S_{\text{pacu.HH}}}{\beta_{\text{mp}} \cdot S_{\text{nom.mp}}} = \frac{3639, 99}{0, 9 \cdot 630} = 9,96 \approx 9.
$$

Паспортные данные трансформаторов приведены в таблице 11.

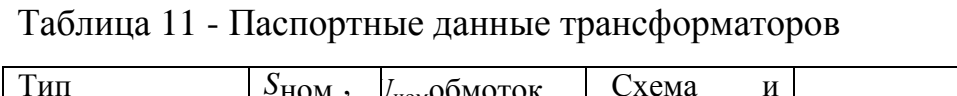

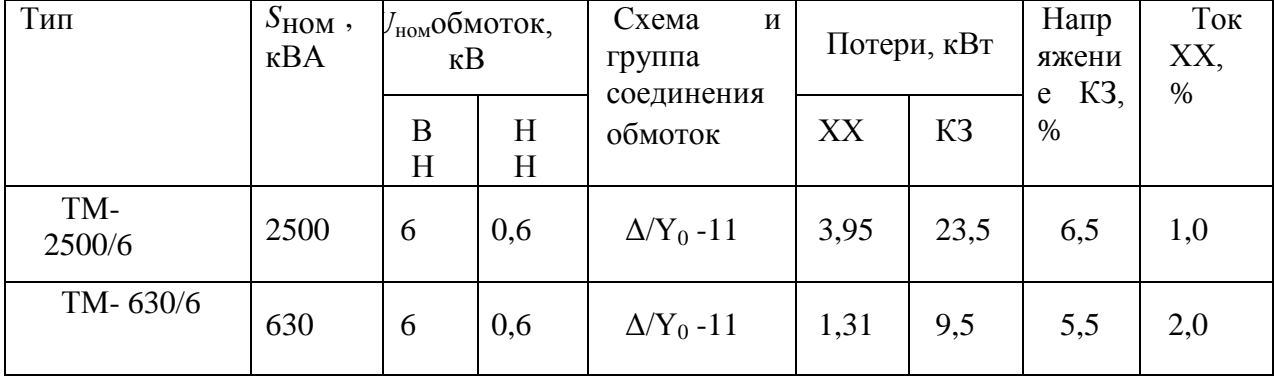

Распределим нагрузки цехов по ТП. Распределение в таблице 12.

Таблица 12 - Распределение цехов по ТП

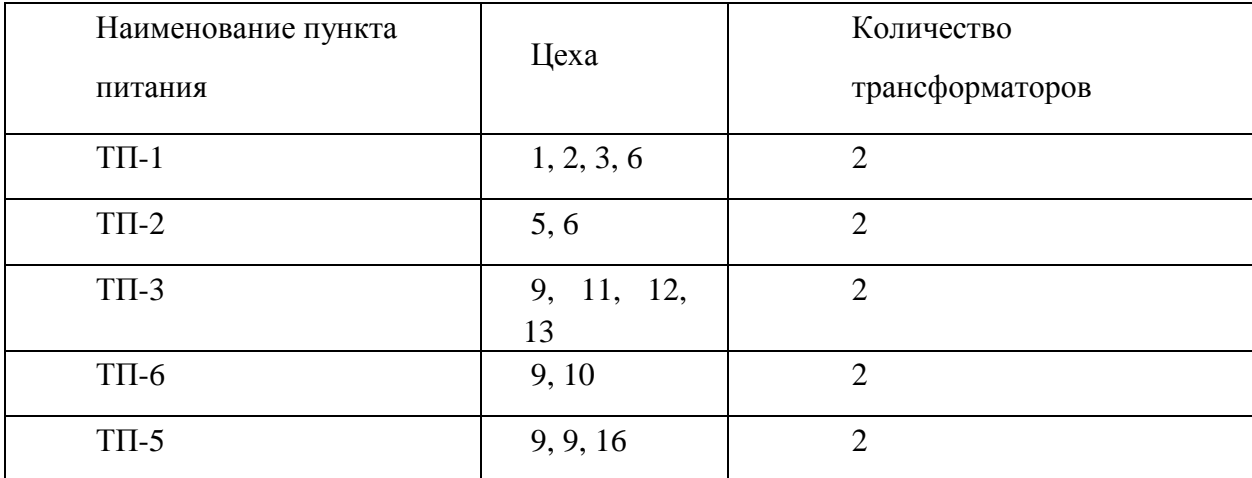

Найдем наибольшую реактивную мощность, в режиме максимальных активных нагрузок:

$$
Q_C = \alpha \cdot P_{P\Sigma} = 0
$$
, 29.9122, 2 = 2665, 6 $\kappa$ Bap.

Анализ баланса реактивной мощности на шинах ГПП:

$$
Q_{\text{pacu.HH}}
$$
 =3962,69 $\kappa$ Bap> $\sim$ Q<sub>c</sub> = 2665, 6 $\kappa$ Bap.

По балансу реактивной мощности на шинах ГПП видно, что необходимо использовать батареи статических конденсаторов и/или синхронные двигатели, установленные на предприятии.

Реактивная мощность, которую можно получить с СДК2-16-36-12КУ6 в режиме его номинальной загрузки:

$$
Q_{C/I1} \qquad \frac{Q_{M} \cdot P_{\text{non}} \cdot tg \varphi}{\eta_{\text{non}}} = \frac{1,33 \cdot 500 \cdot 0,69}{0,939} = 360 \text{ kBap},
$$

где *<sup>М</sup>* - коэффициент допустимой перегрузки СД по [2, табл.4.9.].

Реактивная мощность, которую можно получить с СДСЗ3-19-69- 12УХЛ6 в режиме их номинальной загрузки:

$$
Q_{C/I2} = Q_{C\overline{I2}} = \frac{\alpha_M \cdot P_{\text{non}} \cdot tg\varphi}{\eta_{\text{non}}} = \frac{1,33 \cdot 2500 \cdot 0,69}{0,96} = 1625 \text{ kBap}.
$$

Полная располагаемая мощность генерации:

$$
Q_{C,H}
$$
 =  $Q_{C,H}$  +  $Q_{C,H}$ <sub>2</sub> +  $Q_{C,H}$ <sub>3</sub> = 360 +1625 +1625 = 3590 kBap.

Наибольшая реактивная мощность, которая может быть передана из сети 6 кВ в сеть до 1000 В без увеличения числа трансформаторов:

$$
Q_1 = \sqrt{\left(N_{\min} \cdot \beta_{\min} \cdot S_{\max, mp1} + N_{\min 2} \cdot \beta_{\max 2} \cdot S_{\max 2} \right)^2 - P_{\text{pecu,HH}}^2} = \sqrt{\left(2.0, 9.2500 + 8.0, 9.630\right)^2 - 5553, 38^2} = 6309, 3 \text{ kBap.}
$$

Схема для анализа баланса реактивной мощности представлена на рисунке5.

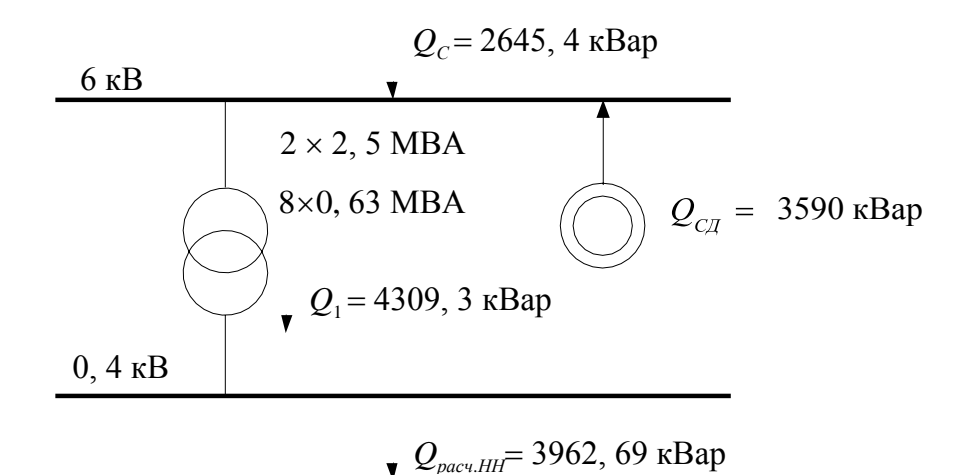

Рисунок5 - Схема для анализа баланса реактивной мощности

Как видно по рисунку 5 пропускной способности трансформаторов для покрытия реактивной мощности нагрузки достаточно.

Определим фактическую загрузку цеховых ТП. Пример для ТП-1:

$$
\beta_{mp.\phi a\kappa m} = \frac{S_{pacu}}{N \cdot S_{\mu\alpha\mu m p}} = \frac{3253, 21}{2 \cdot 2500} = 0, 65.
$$

Расчеты для остальных ТП аналогичны, результаты расчетов сведены в таблицу 13.

Таблица 13 - Фактическая загрузка цеховых ТП

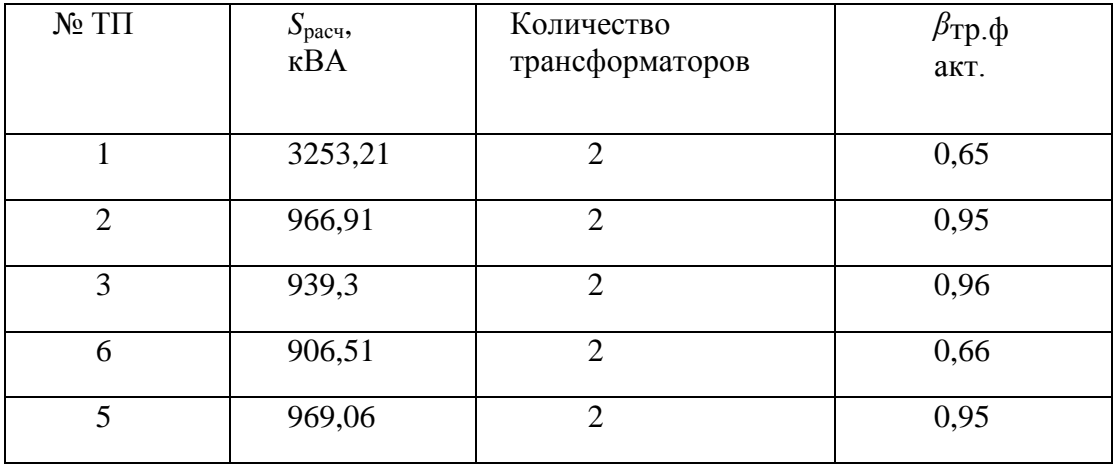

Схема внутризаводской сети представлена на рисунке 6.

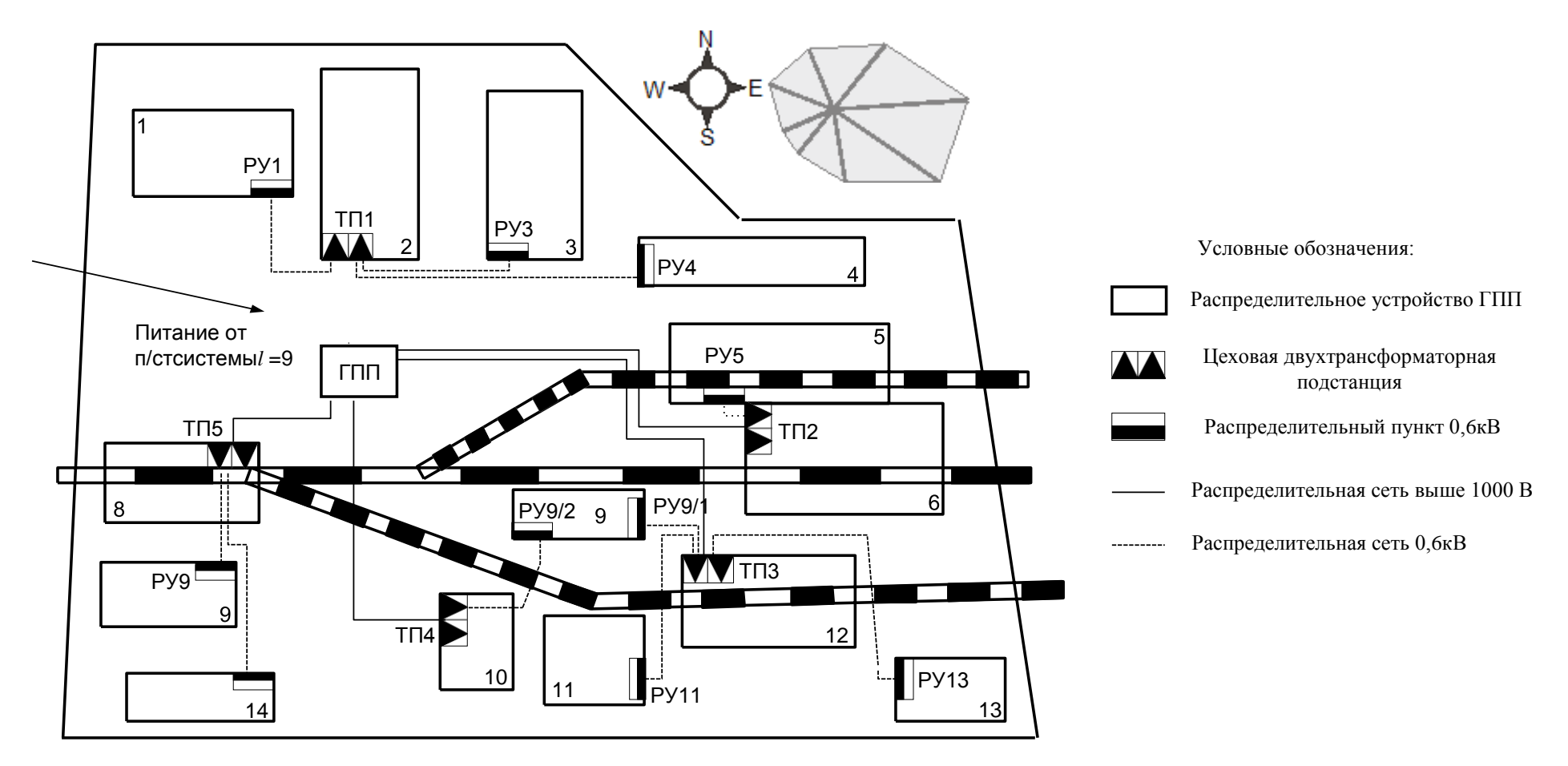

Рисунок6 – Схема внутризаводской сети

### <span id="page-33-0"></span>5Выбор числа и мощности трансформаторовГПП

 $1.2$ ] потребители  $\begin{bmatrix} 3, & \Gamma. \end{bmatrix}$ Согласно второй категории должны электроэнергией обеспечиваться  $OT$ двух независимых взаимно резервирующих источников выбираем питания, поэтому двухтрансформаторную ГПП.

Мощность трансформаторов ГПП:

$$
S_{m p T \Pi T} \quad \frac{S_{p T \Pi}}{\overline{\pi}} \frac{10013,1}{2 \cdot \beta} = 9152,2 \text{ kBA.}
$$

По[1, табл. 9.3] выбираем  $2 \times T \text{JH} - 10000/110$ .

Паспортные данные трансформатора представлены в таблице14. Таблица 14 – Паспортные данные трансформатора

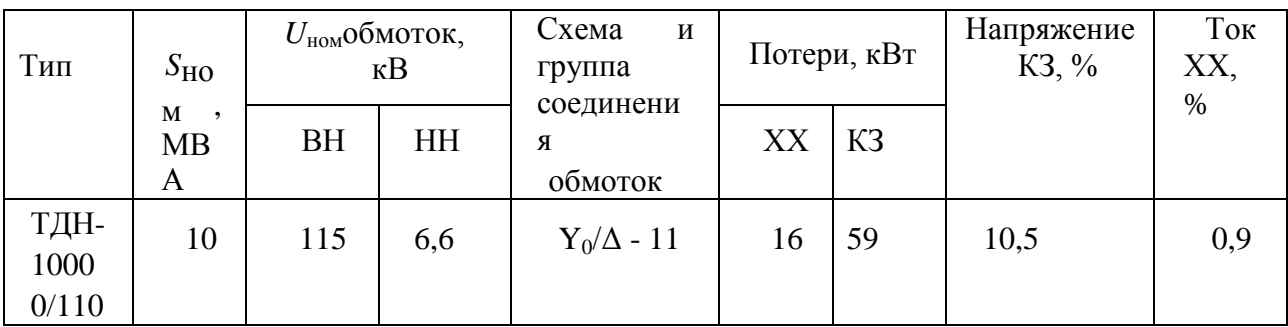

На рисунке 7 представлена принципиальная электрическая схема 6 кВ.

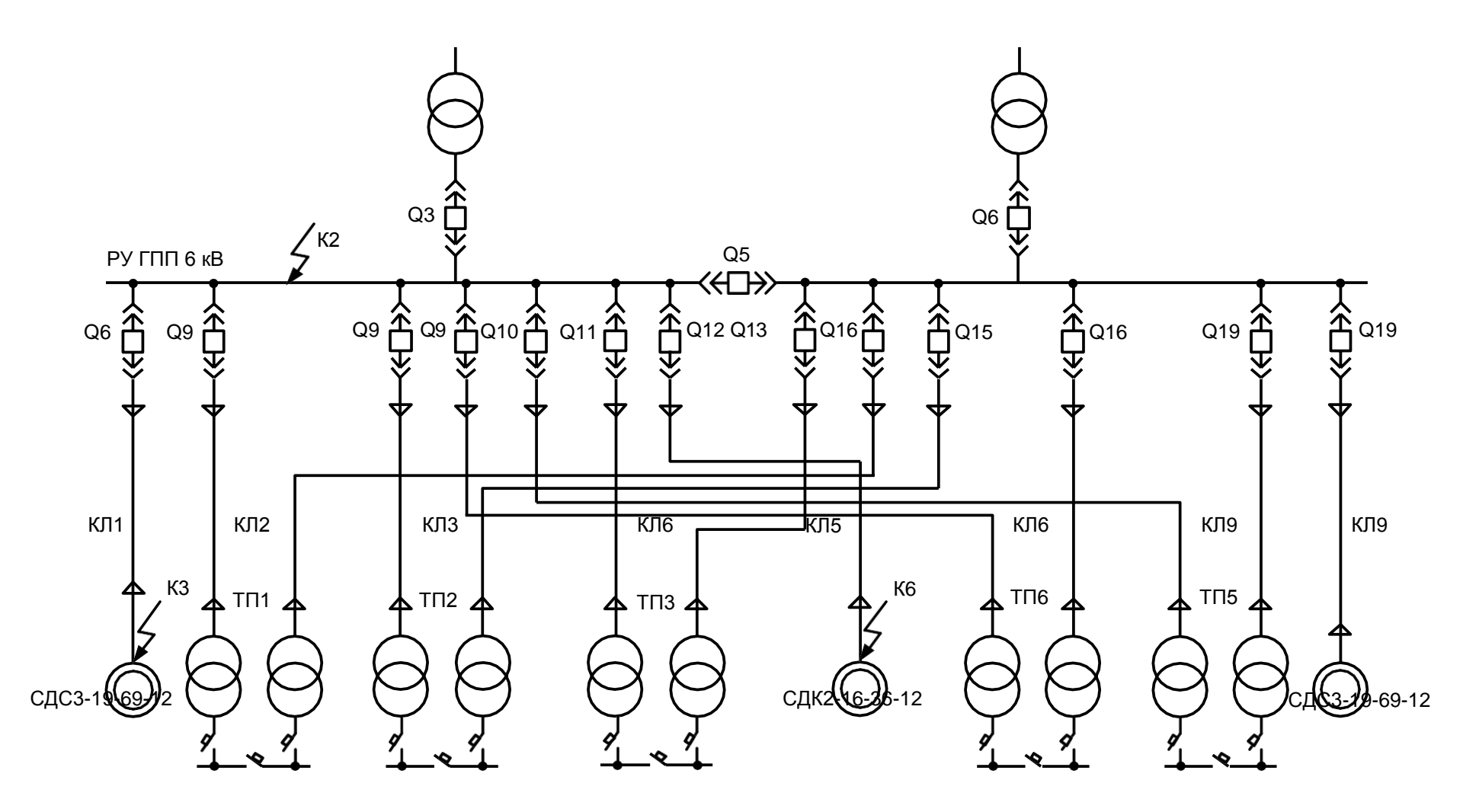

Рисунок 7 – Принципиальная схема электроснабжения предприятия 6 кВ

### <span id="page-35-0"></span>**6Построение суточного графиканагрузки**

Для построения суточного графика нагрузки воспользуемся «характерным суточным графиком нагрузки вагоноремонтного завода» [1], который представлен на рисунке 8.

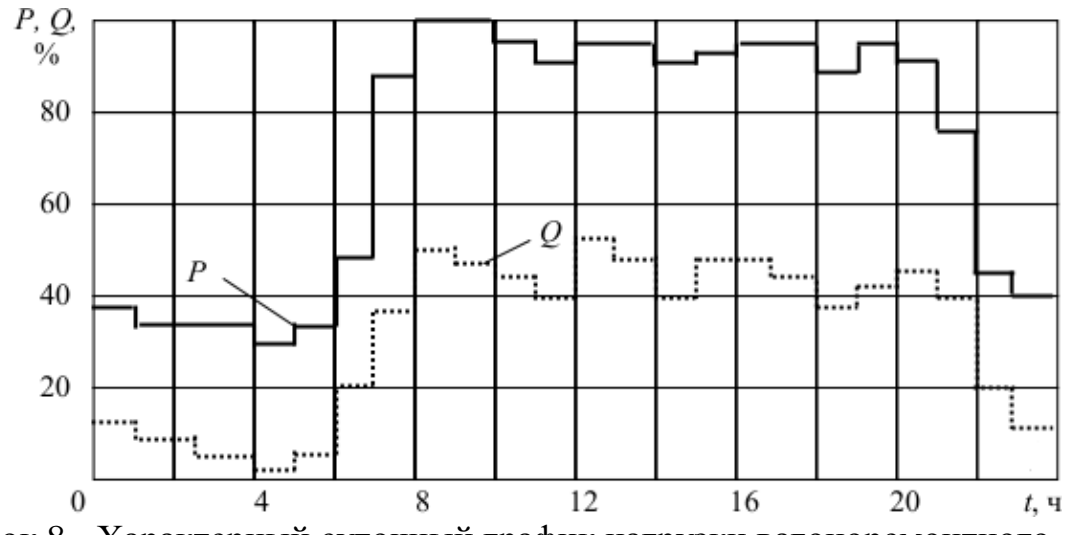

Рисунок 8 - Характерный суточный график нагрузки вагоноремонтного

#### завода

Определим активную мощность ступени для первого часа:

$$
P_{\text{cm1}} = \frac{n_{\text{V}} \cdot P_{\text{pTTIII}}}{100} = \frac{39.9122.2}{100} = 3666, \text{6kBr.}
$$

где*n*% - загруженность графика нагрузок;

*PрГПП* - расчетная активная мощность со стороны ВНГПП.

Расчет для остальных ступеней аналогичен. Результаты расчетов приведены в таблице 15.

Таблица 15 -Суточное изменение нагрузки

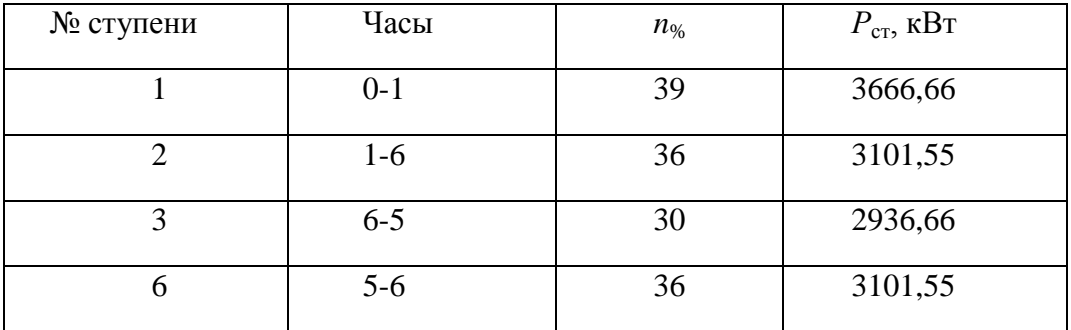
# Продолжение таблицы 15

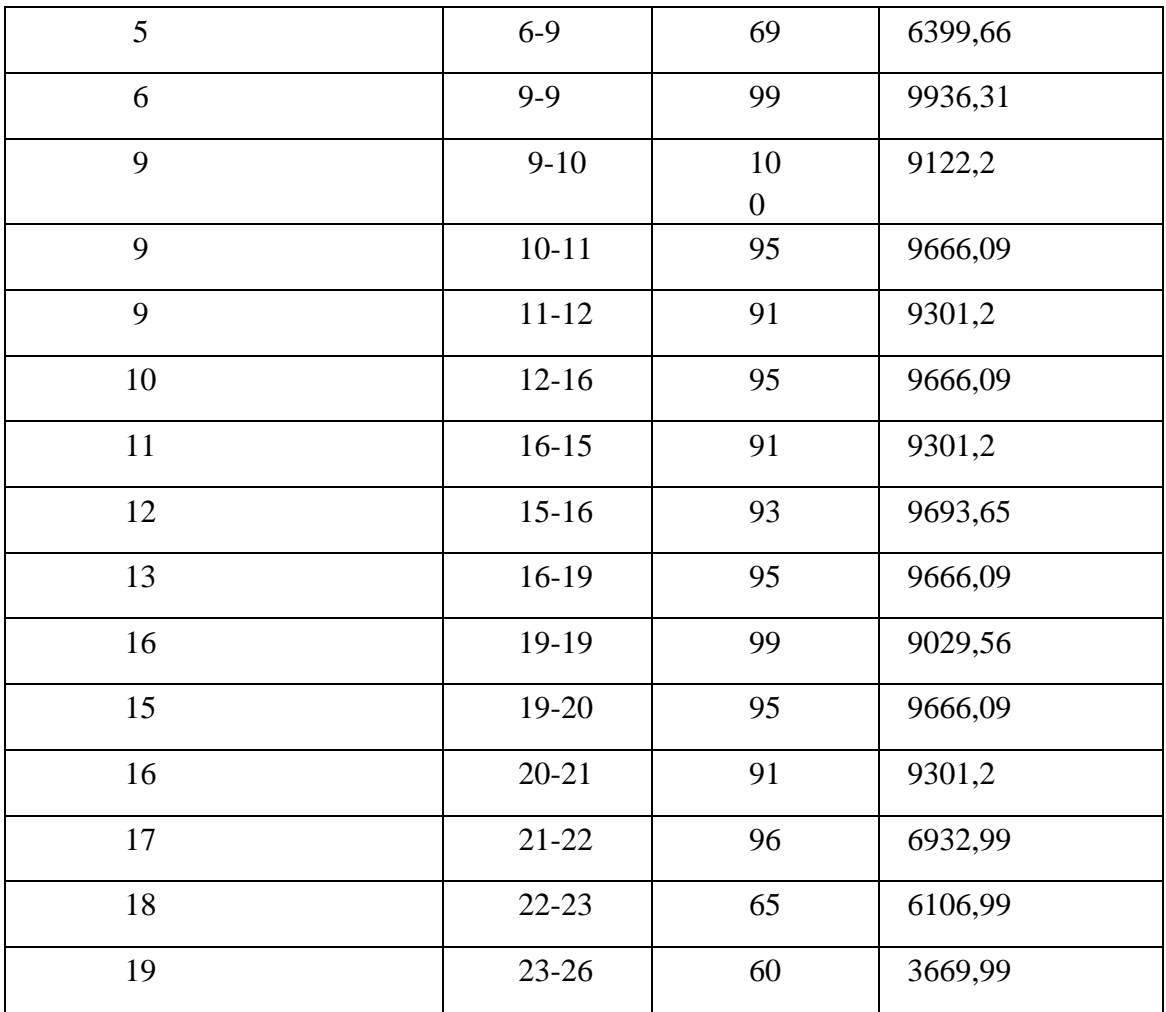

Определим активную потребляемую энергию за сутки:

$$
W_{\text{corr}}^{\sum_{i=1}^{19}} P_{\text{cm}} \cdot T_{\text{cm}} = 159266, 9 \text{ kBr·y}.
$$

Среднесуточная нагрузка:

$$
P_{cym} = \frac{W_{cym}}{T_{cym}} = \frac{159266, 9}{26} = 6551, 1 \text{ kBr.}
$$

Найдем коэффициент максимума:

$$
K_{\text{max}} = \frac{P_{\text{pTTIII}}}{P_{\text{cym}}} = \frac{9122, 2}{6551, 1} = 1,39.
$$

Найдем коэффициент загрузки:

$$
K_{3.2} = \frac{1}{K_{\text{max}}} = \frac{1}{1,39} = 0,92.
$$

Число часов использования максимума нагрузки в сутки:

$$
T_{\max,cym} = K_{\text{S.2}} \cdot T_{\text{cym}} = 0,92 \cdot 26 = 19,294.
$$

Число часов использования максимума нагрузки в год:

$$
T_{\max,cym} = K_{3.2} \cdot T_{cym} \cdot 365 = 0,92 \cdot 26 \cdot 365 = 6309,2 \text{ y}.
$$

#### 7 Выбор сечения и проверка линии, питающей ГПП

Воздушную линию, питающую ГПП, выполняем двухцепной проводами мари АС. Сечение линии выбираем по экономической плотности тока.

Вычислим расчетный ток линии:

$$
I_{p} = \frac{S_{\text{HOM.}mp}}{\sqrt{3} \cdot U_{\text{HOM}}} = \frac{10000}{\sqrt{3} \cdot 110} = 52,69 \text{A}.
$$

По [2, табл. 6.1] определим экономическую плотность тока. Для голых алюминиевых проводов при  $T_{\text{max}} = 6309.2$  ч принимаем  $j_{\text{2K}} = 1$  А/мм<sup>2</sup>.

Выбираем сечение:

$$
F_{\scriptscriptstyle 3K} = \frac{I_p}{j_{\scriptscriptstyle 3K}} = \frac{52,69}{1} = 52,69 \text{ nm}^2.
$$

Принимаем ближайшее большее стандартное сечение 90 мм<sup>2</sup>. Для воздушных линий с проводами марки АС 90/11 по [3, табл. 1.3.29] длительно допустимый ток  $I<sub>non</sub> = 265$  A.

Произведем проверку выбранного провода:

1)  $I_p$ =52, 69A < $I_{\text{ion}}$ =265 A;  $1,3$   $I_{\text{don}}=1,3$   $265$  A  $\geq I_{n.a} = 2.52,69 = 106,96$  A.

Выбранное сечение проверку проходит.

По условиям механической прочности алюминиевые провода 2)  $MM^2$ . менее 90 Выбранное иметь сечение He сечение должны проверкупроходит.

 $3)$ По допустимой потере напряжения. Нормальный режим.

Найдем коэффициент загруженности питающей линии:

$$
{}_{s}k=\frac{I_{\text{oon}}}{I_{p}}=\frac{265}{52,69}=5,05.
$$

Найдем допустимую длину питающей линии:

$$
L_{\text{ion}} = l_{\text{AUI\%}} \cdot \Delta U_{\text{on\%}} \cdot k_{\text{s}} = 5,1.5.5,05 = 129,9 \text{ km} > 9 \text{ km},
$$

где *l U*1% 5,1 км - длина линии при полной нагрузке на 1% потери напряжения

[2, табл. П. 5.1];

 $\Delta U^{\vphantom{\dagger}}_{\vphantom{\dagger}om\%}$  =5%  $\,$  <sub>- допустимая потеря напряжения в нормальном режиме.</sub>

Аварийный режим.

$$
k_{\overline{s}} = \frac{I_{\partial o_1}}{2 \cdot I_p} = \frac{265}{2 \cdot 52,69} = 2,52.
$$

Найдем допустимую длину питающей линии:

$$
L_{\text{ion}} = l_{\text{AUI\%}} \cdot \Delta U_{\text{on\%}} \cdot k_{\text{s}} = 5,1.10 \cdot 2,52 = 129,5 \text{ km} > 9 \text{ km},
$$

где $\Delta U$ <sub>доп%</sub>  $=10%$ - допустимая потеря напряжения в аварийномрежиме.

Выбранное сечение проверку проходит.

4) По условиям короны

Согласно ПУЭ минимальное сечение для 110 кВ составляет 90 мм<sup>2</sup>. Выбранное сечение проверку проходит.

#### 8 Выбор сечений кабельных линий 6кВ

Распределительная сеть 6 кВ по территории предприятия выполняется кабельными линиями, проложенными в траншеях.

Сечения жил кабельных линий будем определять по экономической плотности тока.

Выборсечения для кабельной линии КЛ2 (РУ НН ГПП -ТП1).

Найдем расчетный ток КЛ:

$$
I_{\text{pacu}} = \frac{n_{\text{mp}} \cdot S_{\text{noM,imp}}}{n_{\text{min}} \cdot \sqrt{3} \cdot U_{\text{non}}} = \frac{2.2500}{2 \cdot \sqrt{3} \cdot 6} = 260, 6A,
$$

По [3, табл. 1.3.36] определяем экономическую плотность тока. Для кабеля с бумажной пропитанной изоляцией с жилами из алюминия при  $T_{\text{max}}$ 5000 ч принимаем  $j_{\text{jk}} = 1.2 \text{ A/mm}^2$ .

Найдем экономически целесообразное сечение:

$$
F_{\scriptscriptstyle 3K} = \frac{I_{\scriptscriptstyle pacu}}{j_{\scriptscriptstyle 3K}} = \frac{260, 6}{1, 2} = 200, 5 \text{ A}.
$$

Округлим найденное значение сечения до ближайшего стандартного $F =$  $195$ <sub>MM</sub><sup>2</sup>.

Предварительно выбираем кабель марки ААШв - 3×195. По [3, табл. 1.3.16] находим допустимый длительный ток  $I_{\text{non}} = 360 \text{ A}.$ 

 $\Pi$ <sub>0</sub> [3, табл. 1.3.12] допустимая температура нагрева жил кабеля напряжением 6 кВ,  $T = +65$ °С.

По [3, табл. 1.3.3] определим поправочный коэффициент на токи  $K_1 = 1$ .

По [3, табл. 1.3.26] поправочный коэффициент с учетом 6-ех параллельно проложенных кабелей в земле  $K_2 = 0.96$ .

Произведем проверку выбранного кабеля по допустимому нагреву:

$$
I_{\text{don}} = 360 \text{ A} > \frac{I_{\text{pacy}}}{K \cdot K} = \frac{260, 6}{1 \cdot 0.96} = 296, 6 \text{ A} - \text{ychoenentroninterca.}
$$

Линия КЛ2 может работать с перегрузкой, поэтому выполним проверку по длительному нагреву в послеаварийном режиме.

Ток послеаварийного режима:

$$
I_{n.ae.} = 2 \cdot I_{pacv} = 2 \cdot 260, 6 = 691, 2 \text{ A}.
$$

По [3, табл. 1.3.2] определим допустимую перегрузку поотношению к номинальной при длительности 6 часов *К*пер = 1,20.

$$
\begin{array}{cc}\nK & I & = 1,2.360 = 609A \n\frac{1}{1} & 2 & K \cdot K\n\end{array}\n\qquad\n\begin{array}{cc}\nI_{n.a.e.} & \frac{1}{1} & 691, 2 \\
\frac{1}{1} & 0.96 & \frac{1}{1} & 0.96\n\end{array}
$$

Как видно,условие не выполняется, поэтому увеличиваемсечение до 260  $MM^2$ .

Проверку будем производить только на допустимую перегрузку в послеаварийном режиме, так как предыдущее сечение проверку по тепловому нагреву прошло.

По [3, табл. 1.3.16]*I*доп = 390 А.

Выполним проверку:

$$
\begin{array}{ccc}\nK & I & =1,2.390=669A\nnep & \frac{\partial}{\partial on} & K \cdot K\n\end{array}\n\qquad\n\begin{array}{ccc}\nI_{n.a.e.} & \frac{691,2}{1.0,96} = 592,9 A.\n\end{array}
$$

Максимальное сечение для данной марки кабеля проверку не прошло, поэтому принимаем решение прокладывать параллельно два кабеля.

Предварительно выбираем кабель ААШв 2(3×95). По [3, табл. 1.3.16] находим допустимый длительный ток *I*доп = 225 А.

По [3, табл. 1.3.3] определим поправочный коэффициент на токи  $K_1 = 1$ .

По [3, табл. 1.3.26] определим поправочный коэффициент на 6 работающих кабелей, лежащих рядом в земле  $K_2 = 0.91$ .

Выполним проверку кабеля по тепловому нагреву с учетом поправочных коэффициентов на условия прокладки:

$$
I = 2.225 = 650 \text{A} > \frac{I_{\text{pacu}}}{K \cdot K} = \frac{260, 6}{1 \cdot 0.91} = 299, 03 \text{ A}.
$$

Выполним проверку по длительному нагреву в послеаварийном режиме:

$$
K \t I = 1,2.2.225=560A<596,1 \t In.a6. = \frac{691,2}{1.0,91} = 596,1 A.
$$

Условие перегрузки послеаварийного режима не выполняется, поэтому увеличиваем сечение до 120 мм<sup>2</sup>.

Проверку будем производить только на допустимую перегрузку в послеаварийном режиме, так как предыдущее сечение проверку по тепловому нагреву прошло. По [3, табл. 1.3.16]*I*доп = 260 А.

Выполним проверку:

$$
K_{\substack{nep \text{loop}}} \cdot I_{\substack{on \text{loop}}} = 1,2 \cdot 2 \cdot 260 = 626 \text{A} > \frac{I_{\substack{n.ae. \\ K \cdot K}} = \frac{691,2}{1 \cdot 0,91} = 596,1 \text{ A}
$$

Условие выполняется

Расчеты для остальных КЛ аналогичны, результаты расчетов сведены в таблицу 16.

| $N_2$                | Участок линии                        | $n_{\text{J}H}$ | Расчетная   |                          | $F_{\rm 3}$             | Предварительная        | Допустимая<br>нагрузка, А |                      | $\cal K$      | $K_2$                 | $K_n$                    | $l_{\text{KJ}}$ |
|----------------------|--------------------------------------|-----------------|-------------|--------------------------|-------------------------|------------------------|---------------------------|----------------------|---------------|-----------------------|--------------------------|-----------------|
|                      |                                      | H               | нагрузка, А |                          | K,                      | марка кабеля           |                           |                      | $\mathcal{I}$ |                       | ep                       | <b>KM</b>       |
|                      |                                      |                 | $I_{\rm p}$ | $I_{\Pi, \text{BB}}$     | M<br>$M^2$              |                        | $I_{\text{A}}$ оп         | $I_{\Pi, \text{BB}}$ |               |                       |                          |                 |
| КЛ                   | ГПП-СДСЗ-19-69-<br>12                | $\mathbf{1}$    | 299,<br>6   | $\blacksquare$           | 232,0<br>$\overline{2}$ | AAIIIB $3\times260$    | 390                       |                      | $\mathbf{1}$  | 0,9                   | $\overline{\phantom{a}}$ | 0,0<br>52       |
| КЛ<br>$\overline{2}$ | $\Gamma \Pi \Pi$ - $\Gamma \Pi$ 1    | 6               | 260,<br>6   | 691,2                    | 200,5                   | AAIIIB $2(3\times120)$ | 520                       | 626                  | $\mathbf{1}$  | 0,9                   | 1,2                      | 0,0<br>52       |
| $K$ Л<br>3           | $\Gamma \Pi \Pi$ - $\Gamma \Pi$ 2    | $\mathbf{2}$    | 60,6        | 121,2                    | 101                     | $AALIIB 3\times 50$    | 155                       | 196                  | $\mathbf{1}$  | 0,9<br>3              | 1,2                      | 0,2<br>69       |
| КЛ<br>6              | ГПП-ТПЗ                              | $\overline{2}$  | 60,6        | 121,2                    | 101                     | $AALIIB 3\times 50$    | 155                       | 196                  | $\mathbf{1}$  | 0,9<br>3              | 1,2                      | 0,2<br>59       |
| КЛ<br>5              | <b>PY</b><br>ТПЗ-СДК2-16-<br>$36-12$ | $\mathbf{1}$    | 69,1        | $\overline{\phantom{a}}$ | 60,1                    | $AALIB$ $3\times10$    | 60                        |                      | $\mathbf{1}$  | 0,9<br>6              |                          | 0,3<br>11       |
| КЛ<br>6              | ГПП-ТП6                              | $\mathbf{2}$    | 60,6        | 121,2                    | 101                     | $AALIB$ $3\times50$    | 155                       | 196                  | $\mathbf{1}$  | 0,9<br>$\mathfrak{Z}$ | 1,2                      | 0,1<br>99       |
| КЛ<br>9              | $\Gamma \Pi \Pi$ -T $\Pi$ 5          | $\overline{2}$  | 60,6        | 121,2                    | 101                     | $AALIB$ $3\times50$    | 155                       | 196                  | $\mathbf{1}$  | 0,9<br>3              | 1,2                      | 0,0<br>99       |
| КЛ<br>9              | ГПП-СДСЗ-19-69-<br>12                | $\mathbf{1}$    | 299,<br>6   | $\overline{\phantom{a}}$ | 232,0<br>$\overline{2}$ | AAIIIB $3\times260$    | 390                       |                      | $\mathbf{1}$  | 0,9                   |                          | 0,0<br>52       |

Таблица 16 - Марка и сечения кабельных линий 6 кВ

## **9 Расчет токов короткого замыкания в сети выше 1000В**

Во – первых, составим расчетную схему, которая представляет собой упрощенную однолинейную схему электроснабжения.

Расчетная схема представлена на рисунке 9.

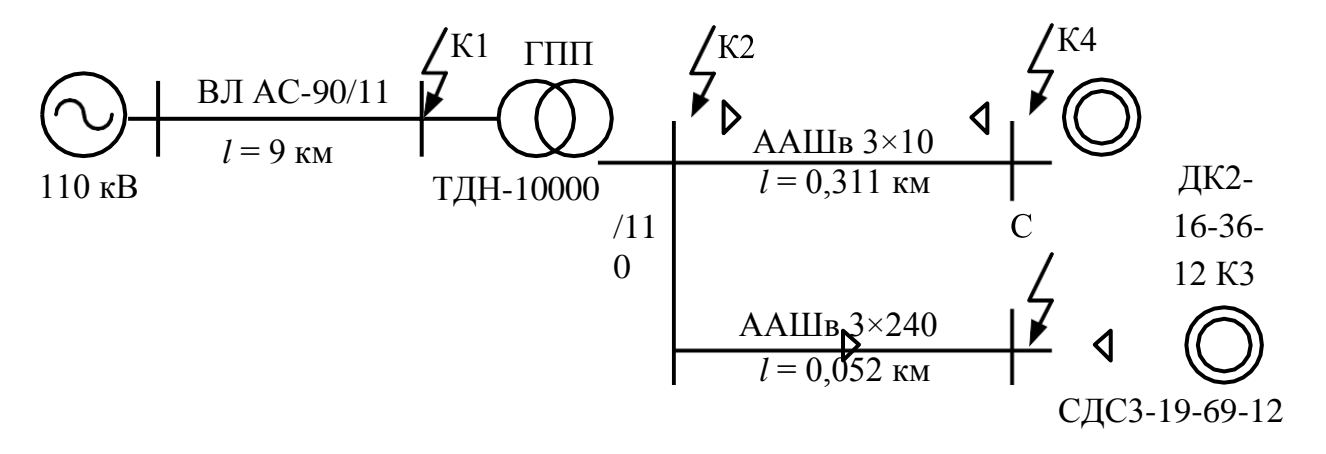

Рисунок9– Расчетная схема

Составим схему замещения по расчетной схеме. Схема замещения представлена на рисунке 10.

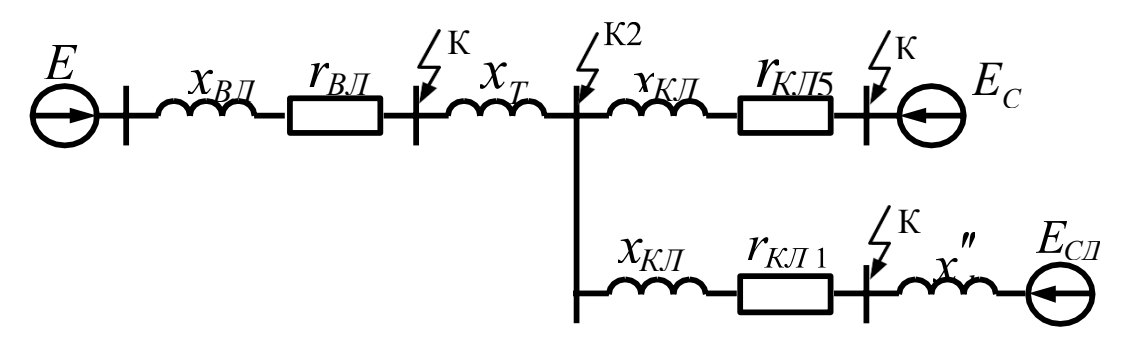

Рисунок10– Схема замещения

Определим сопротивления схемы замещения.

Расчет будет вестись в базисных единицах.

Принимаем  $S_6 = 1000 \text{ MBA}$ ,  $U_{\text{cp.nom1}} = 115 \text{ kB}$ ,  $U_{\text{cp.nom2}} = 6.3 \text{ kB}$ .

Систему будем считать шинами бесконечной мощности, поэтому  $x_c = 0$ .

В таблице 17 представлены погонные активные и индуктивные сопротивления ВЛ и КЛ.

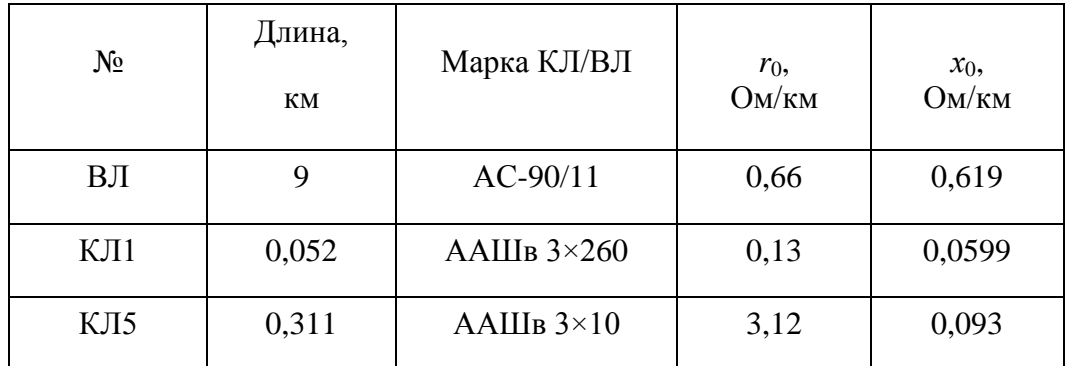

Сопротивления ВЛ 110 кВ:

$$
r_{B/J} = \frac{r_0 \cdot l \cdot S_{\delta}}{U_{cp,n\omega M}^2} = \frac{0, 66 \cdot 9 \cdot 1000}{115^2} = 0, 263 \text{ o.e.};
$$

$$
x_{B/J} = \frac{x_0 \cdot l \cdot S_{\delta}}{U_{cp,n\omega M}^2} = \frac{0, 619 \cdot 9 \cdot 1000}{115^2} = 0, 22 \text{ o.e.}
$$

Индуктивное сопротивление ТР ТДН-10000/110 кВА:

$$
x_{TP} = \frac{U_{K3\%}}{S_{\delta}} = \frac{10,5 \cdot 1000}{100 \cdot 10} = 10,5 \text{ o.e.}
$$
  
IIMS

Сопротивлен КЛ1 110

$$
r_{K\pi} = \frac{r_0 \cdot l \cdot S_\delta}{U_{cp,n \text{ odd}}^2} = \frac{0,13 \cdot 0,052 \cdot 1000}{6,3^2} = 0,190.e.;
$$

$$
x_{K/T1} = \frac{x_0 \cdot l \cdot S_6}{U_{cp,n \text{ and } 2}^2} = \frac{0,0599 \cdot 0,052 \cdot 1000}{6,3^2} = 0,0990. \text{e.}
$$

Сопротивления КЛ5:

$$
r_{K/I5} = \frac{r_0 \cdot l \cdot S_6}{U_{cp.now2}^2} = \frac{3,12 \cdot 0,311 \cdot 1000}{6,3^2} = 26, 60. e.;
$$
  

$$
x_{K/I5} = \frac{x_0 \cdot l \cdot S_6}{U_{cp.now2}^2} = \frac{0,093 \cdot 0,311 \cdot 1000}{6,3^2} = 0,590. e.
$$

Расчет токов КЗТочка К1.

Определим базисный ток:

$$
I_{\delta 1} = \frac{S_{\delta}}{\sqrt{3} \cdot U_{\text{cp.n}}}
$$
 =  $\frac{1000}{\sqrt{3} \cdot 115}$  = 5, 02kA.

Суммарное сопротивление до места КЗ:

$$
Z_{\text{pes}} = \sqrt{r_{\text{BJ}}^2 + x_{\text{BJ}}^2} = \sqrt{0,243^2 + 0,22^2} = 0,329 \text{o.e.}
$$

Начальное значение периодической составляющей тока трехфазного КЗ:

$$
I_{K1}^{(3)} = \frac{I_{61}}{Z_{\text{pes}}} = \frac{5,02}{0,329} = 15,3 \text{ kA}.
$$

Постоянная затухания:

$$
T_{a1} = \frac{x_{B/I}}{\omega r} = \frac{x_{B/I}}{2 \cdot \pi f \cdot r} = \frac{0,22}{2 \cdot 3,16 \cdot 50 \cdot 0,263} = 0,003 \text{ c}.
$$

Ударный коэффициент:

$$
K_{y01} = 1 + e^{-0.01} r_{u_1}^{\perp} = 1 + e^{-0.01} 0_{y003}^{\perp}
$$
 = 1, 036.

Ударный

ток:

$$
i_{y\partial K1} = \sqrt{2} \cdot K_{y\partial 1} \cdot I_{K1}^{(3)} = \sqrt{2} \cdot 1, 036 \cdot 15, 3 = 22, 6 \text{ kA}.
$$

Точка К2.

При расчете тока КЗ в точке К2 необходимо учесть подпитку от

СДС3-19- 69-12, так как для кабельной линии, питающей СД менее 300

м.

Расчет тока КЗ от системы. Определим базисный ток:

$$
I_{\delta 2} = \frac{S_{\delta}}{\sqrt{3} \cdot U_{cp\text{.HOM2}}} = \frac{1000}{\sqrt{3} \cdot 6.3} \text{A, 66kA.}
$$

Суммарное сопротивление до места КЗ:

$$
Z_{\text{pes}} = \sqrt{r_{\text{BJ}}^2 + (x_{\text{BJ}} + x_{\text{TP}})^2} = \sqrt{0,243^2 + (0,22 + 10,5)^2} = 10,90.8.
$$

Результирующий ток КЗ в точке К2:

$$
I_{K2}^{(3)} = I_{K2cucm}^{(3)} + I_{K2\text{-}CZ}^{(3)} = 9,56 + 0,962 = 9,5 \text{ kA}.
$$

$$
i_{y\partial K2} = i_{y\partial K2cucm} + i_{y\partial K2\_{CZ}} = 23, 6 + 2, 5 = 25, 9 \text{ kA}.
$$

Точка КЗ

При расчете тока КЗ в точке КЗ также необходимо учесть подпитку от СДСЗ-19-69-12.

Расчет тока КЗ от системы.

Суммарное сопротивление до места КЗ:

$$
Z_{\text{pes}} = \sqrt{\left(r_{\text{BJ}} + r_{\text{KJI}}\right)^2 + \left(x_{\text{BJ}} + x_{\text{TP}} + x_{\text{KJI}}\right)^2} =
$$
  
=  $\sqrt{\left(0,243 + 0,19\right)^2 + \left(0,22 + 10,5 + 0,099\right)^2} = 10,9 \text{ o.e.}$ 

Начальное значение периодической составляющей тока трехфазного КЗ:

$$
I_{K3cucm}^{(3)} = \frac{I_{62}}{Z_{\text{pes}}} = \frac{91,66}{10,9} = 9,69 \text{ kA}.
$$

Постоянная затухания:

$$
T_{a3} = \frac{(x_{BJ} + x_{TP} + x_{KJ1})}{\omega (r_{BJ} + r_{KJ1})} = \frac{(x_{BJ} + x_{TP} + x_{KJ1})}{2 \cdot \pi f_{BJ} \cdot (r_{FJ1})} = \frac{(0.22 + 10.5 + 0.099)}{2 \cdot 3.16 \cdot 50 \cdot (0.263 + 0.19)}
$$

Ударный коэффициент:

$$
K_{y\partial 3} = 1 + e^{-0.01}
$$
  

$$
K_{y\partial 3} = 1 + e^{-0.01} \Big| 0.093 = 1,99.
$$

Ударный

TOK:

$$
i_{y \partial K3cucm} = \sqrt{2} \cdot K_{y \partial 3} \cdot I^{(3)} = \sqrt{2} \cdot 1,99.9,69 = 22,56 \text{ kA}.
$$

Расчет тока КЗ от СД.

Начальное значение периодической составляющей тока трехфазного КЗ:

$$
I_{K3\_CZ}^{(3)} = \frac{E'' \cdot I_{nonCZ}}{x''_d} = \frac{1,1.299, 6}{0,2} = 1,53 \text{ kA}.
$$

Результирующий ток КЗ в точке КЗ:

$$
K_3^{(3)} = I_{K3cucm}^{(3)} + I_{K3_C\overline{C}A}^{(3)} = 9, 69 + 1,53 = 10, 01 \text{ kA}.
$$
  

$$
i_{y \partial K3} = i_{y \partial K3cucm} + i_{y \partial K3_C\overline{C}A} = 22,56 + 6, 09 = 26, 6 \text{ kA}.
$$

Точка K6.

Суммарное сопротивление до места КЗ:

$$
Z_{\text{pes}} = \sqrt{\left(r_{\text{BJ}} + r_{\text{KJS}}\right)^2 + \left(x_{\text{BJ}} + x_{\text{TP}} + x_{\text{KJS}}\right)^2} =
$$
  
=  $\sqrt{\left(0,243 + 24,4\right)^2 + \left(0,22 + 10,5 + 0,59\right)^2} = 29,1 \text{ o.e.}$ 

Начальное значение периодической составляющей тока трехфазного КЗ:

$$
I_{K6}^{(3)} = \frac{I_{62}}{Z_{\text{pes}}} = \frac{91,66}{29,1} = 3,39 \text{ kA}.
$$

Постоянная

затухания:

$$
T_{a6} = \frac{(x_{BJ} + x_{TP} + x_{KJ5})}{\omega (r_{BJ} + r_{KJ5})} = \frac{(x_{BJ} + x_{TP} + x_{KJ5})}{2 \cdot \pi f (r_{BJ} + r_{KJ5})} = \frac{(0.22 + 10.5 + 0.59)}{2 \cdot 3.16 \cdot 50 \cdot (0.263 + 26.6)} = 0,0015c.
$$

Ударный

коэффициент:

$$
K_{y\partial 6} = 1 + e^{-0.01} r_{\text{ho}}^{\parallel} = 1 + e^{-0.01} |_{0.0015} = 1.
$$

Ударный TOK:

$$
i_{y \partial K6} = \sqrt{2} \cdot K_{y \partial 6} \cdot I_{K4}^{(3)} = \sqrt{2} \cdot 1 \cdot 3,39 = 6,99 \text{ kA}.
$$

Сводная ведомость токов КЗ приведена в таблице 18.

Таблица 18-Сводная ведомость токов КЗ

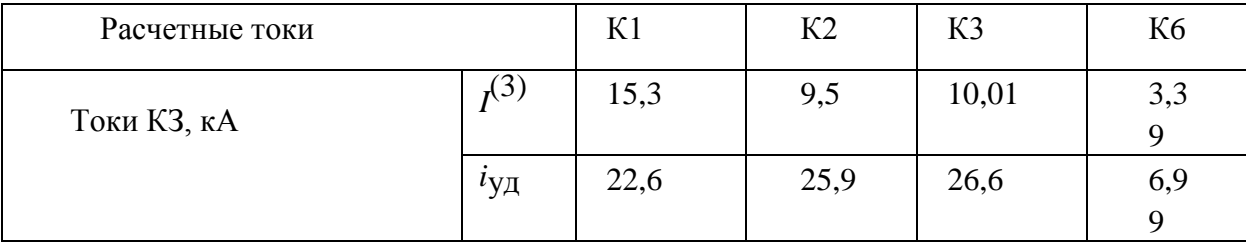

Расчетное значение тока КЗ в точке КЗ больше, чем в точке К2, поэтому проверку линии КЛ1 на устойчивость к токам КЗ будем производить по этому току.

Проверка сечений КЛ на термическую стойкость к токам КЗ Проверяем ранее выбранное сечение КЛ1. По расчетам  $I_{K3}^{(3)} = 10,01 \text{ kA}$ .

ВРУ6кВпринимаемвакуумныевыключателис $t_{\text{orstr}}$ =0,05спо[1].

Схема внутризаводскогоэлектроснабжения предприятия одноступенчатая  $K<sub>II1</sub>$ поэтому принимаем ДЛЯ  $t_{p,3} = 0.01$  c no [2, crp. 165].

Определим постоянную времени затухания:

$$
T_{a3} = \frac{(x_{BJ} + x_{TP} + x_{KJ1})}{\omega (r_{BJ} + r_{KJ1})} = \frac{(x_{BJ} + x_{TP} + x_{KJ1})}{2 \cdot \pi f (r_{BJ} + r_{KJ1})} = \frac{\square(0.22 + 10.5 + 0.099)}{2 \cdot 3.16 \cdot 50 \cdot (0.263 + 0.19)} = 0,093c.
$$

Приведенное время отключения тока КЗ:

$$
t_{np} = t_{p.3.} + t_{om\kappa\pi} = 0,01+0,05=0,06 \text{ c.}
$$

Определяем величину теплового импульса:

$$
B_{k} = I^{(3)2} \left(t_{np} + T_{a3}\right) = 10,01^{2} \cdot (0,06+0,093) = 16,3 \cdot 10^{6} \qquad A^{2} \cdot c.
$$

Минимальное сечение кабеля меньше предварительного выбранного сечения кабеля ААШв (3\*260), поэтому данный кабель проверку проходит.

## **10 Выбор высоковольтного оборудования**

## *Выбор схемы ГПП*

Выбираем схему 6Н-два блока с выключателями и неавтоматической перемычкой со стороны линий, условное изображение которой представлено на рисунке 11.

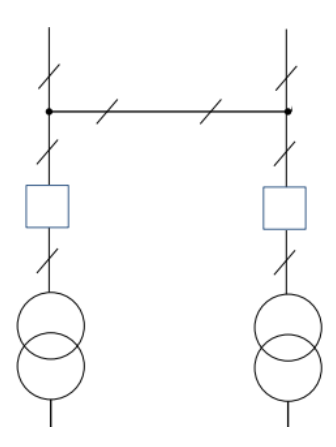

Рисунок 11– Условное изображение схемы 6Н

Развернутая схема 6Н приведена на рисунке 12.

Номинальный ток трансформатора ТДН-10000/110:

$$
I_{\text{noMBH}} = \frac{S_{\text{mp.nOM}}}{\sqrt{3} \cdot U_{\text{noMBH}}} = \frac{10000}{\sqrt{3} \cdot 110} = 52,69 \text{A};
$$
  

$$
I_{\text{noMBH}} = \frac{S_{\text{mp.nOM}}}{\sqrt{3} \cdot U_{\text{nonHH}}} = \frac{10000}{\sqrt{3} \cdot 6,6} = 996,9 \text{A}.
$$

Найдем токи в питающих линиях.

Нормальный режим:

$$
I_{pacq} = \frac{S_{mp,nom}}{\sqrt{3} \cdot U_{nom}} = \frac{10000}{\sqrt{3} \cdot 110} = 52,69 \text{A}.
$$

Послеаварийный режим:

$$
I_{n.ag} = 2 \cdot I_{pac} = 2 \cdot 52, 69 = 106,96 \text{ A}.
$$

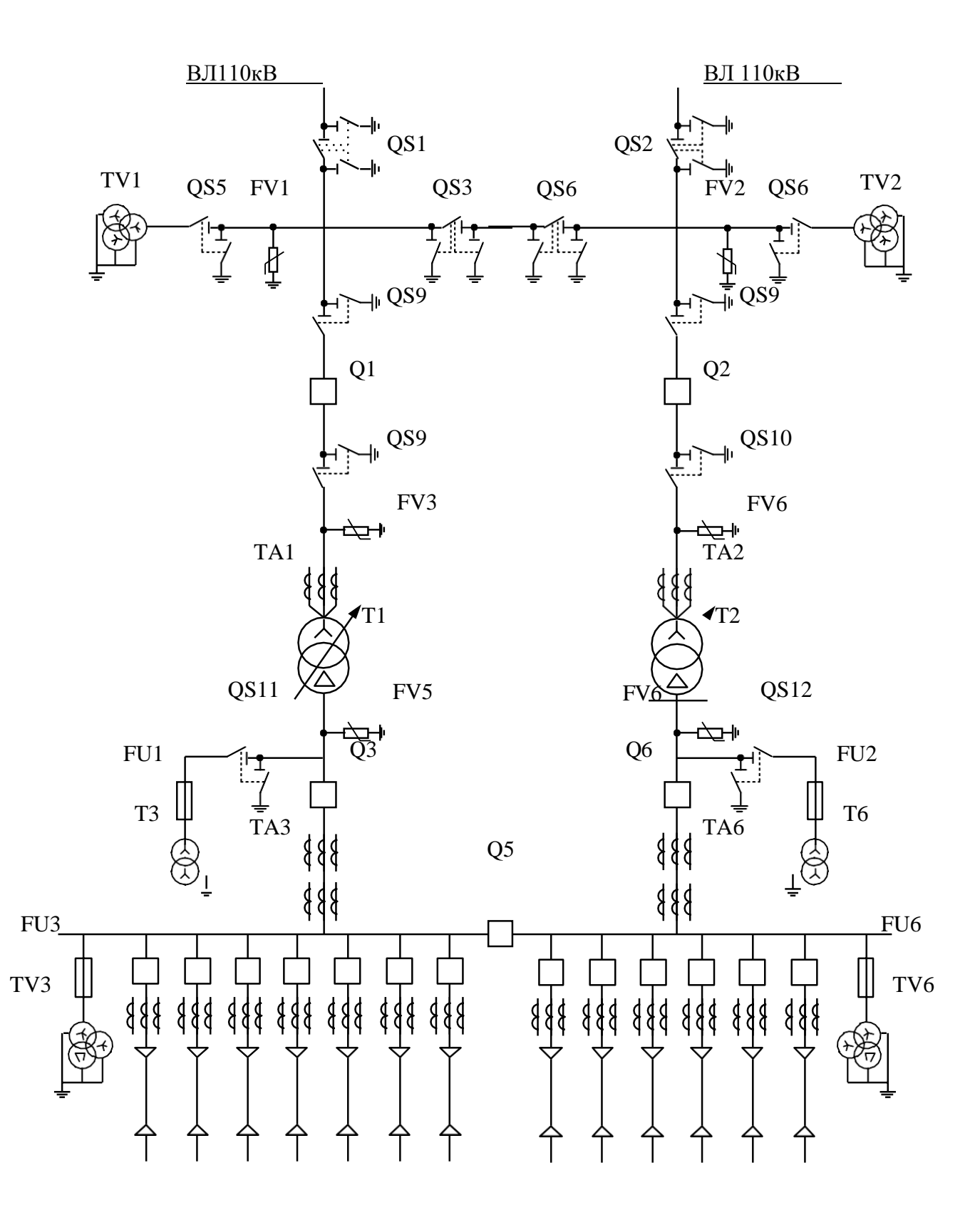

Рисунок 12 - Развернутая схема 6Н

Выбор высоковольтных выключателей

На 110 кВ предварительно выбираем элегазовые выключатели типа BFT-110-60/3150-Y1.

Выполним проверки выбранного выключателя. По напряжению:

$$
U_{\text{HOM}} = 110 \text{ kB}
$$
 =  $U_{\text{ycm}} = 110 \text{ kB}$ .

 $\Pi$ <sub>0</sub>

току:

$$
I_{\text{HOM}} = 3150 \text{ A}
$$
  $I_{\text{HOMBH}} = 52,69 \text{ A}.$ 

На электродинамическую стойкость:

$$
i_{\partial u\mu} = 102 \text{ kA} > i_{\nu\partial} = 22, 6 \text{ kA}.
$$

По отключающей способности:

$$
I_{\text{HOM. OMKRI}}
$$
 =60 kA >  $I_{n0}$  = 15,3 kA.

На термическую стойкость:

$$
I_{\substack{m_{\text{e}}}}^2 \cdot t_{\substack{m_{\text{e}}}} = 60^2 \cdot 3 = 6900 \text{ kA}^2 \cdot \text{c} > B = 15.9 \text{ kA}^2 \cdot \text{c},
$$

где, тепловой импульс:

$$
R = I_{n0}^{2} \cdot (t_{np} + T) = 15,3^{2} \cdot (0,065 + 0,003) = 15,9 \text{ kA}^{2} \cdot \text{c};
$$

постоянная времени затухания апериодической составляющей тока КЗ:

$$
T_a = \frac{x_{B,T}}{\omega r} = \frac{x_{B,T}}{2 \cdot \pi f \cdot r} = \frac{0,22}{2 \cdot 3,16 \cdot 50 \cdot 0,263} = 0,003 \text{ c};
$$

приведенное время отключения тока КЗ:

$$
t_{np} = t_{p.3.} + t_{om\kappa\pi} = 0, 01 + 0, 055 = 0, 065 \text{ c}.
$$

Выбранный выключатель удовлетворяет условия проверок. Выбираем выключатели на 6 кВ.

Расчетный ток для выключателей Q3, Q6 $I_{\text{pacy}} = 1.6 \cdot I_{\text{HOMHH}} = 1.6 \cdot 996.9=$ 1226,9 А, для Q5 - *I*расч = 996,9 А.

Предварительно выбираем выключатели по [6табл.1]: Для Q3, Q6 – ВВ/ТЕL-10-20/1600-У2;

Для Q5 – ВВ/ТЕL-10-20/1000-У2.

Для проверки данных марок выключателей достаточно проверить только выключатель ВВ/ТЕL-10-20/1000-У2.

Выполним проверки выбранного выключателя.

На термическую стойкость:

$$
I_{\substack{mepm\\ mepmk}}^2 \cdot t_{\substack{mepmk}} = 20^2 \cdot 3 = 1200 \text{ kA}^2 \cdot \text{c} > B = 61.5 \text{ kA}^2 \cdot \text{c},
$$

где, тепловой импульс:

$$
R = I_{n0}^{2} \cdot \left(t_{np} + T\right) = 9.5^{2} \cdot \left(0.562 + 0.16\right) = 61.5 \text{ kA}^{2} \cdot \text{c};
$$

постоянная времени затухания апериодической составляющей тока КЗ:

$$
T_{a} = \frac{(x_{B/I} + x_{TP})}{\omega \cdot r} = \frac{(x_{B/I} + x_{TP})}{2 \cdot \pi \cdot f \cdot r} = \frac{(0.22 + 10.5)}{2 \cdot 3.16 \cdot 50 \cdot 0.263} = 0.16c.
$$

приведенное время отключения тока КЗ:

$$
t_{np} = t_{p.3} + t_{om\kappa\pi} = 0.5 + 0,062 = 0,562 \text{ c}.
$$

Выполним проверки выбранного выключателя. По напряжению:

$$
U_{\text{non}} = 10 \text{ kB} \quad > U_{\text{form}} = 6 \text{ kB}.
$$

По

току:

$$
I_{\text{HOM}} = 1000 \text{ A} > I_{\text{pa6}.\text{max}} = 299, 6 \text{ A}.
$$

На электродинамическую стойкость:

$$
i_{\partial u^{\mu}}
$$
 =51 kA>  $i_{y\partial}$  = 25,9 kA.

По отключающей способности:

$$
I_{\text{HOM. OMKI}} = 20 \text{ kA} > I_{n0} = 9.5 \text{ kA}.
$$

## *Выбор предохранителей*

Для выбора предохранителей для защиты трансформаторов собственных нужд найдем номинальный ток первичной обмотки ТМ-630/6:

$$
I_{\text{nonTCH}} = \frac{S_{\text{max}}}{\sqrt{3} \cdot U_{\text{non}}} = \frac{630}{\sqrt{3} \cdot 6} = 60, 6A.
$$

По [1, табл. 9.9] предварительно выбираем предохранители ПКТ-102-6- 90- 20-У3.

Выбранные предохранители удовлетворяют всем условиям проверки.

Для защиты трансформаторов напряжения 6 кВ по [1, табл. 9.9] выбираем предохранители ПКН-001-6-ХЛ1. Проверки для них не требуются.

#### *Выбор ограничителей перенапряжения*

Для защиты силовых трансформаторов и трансформаторов напряжения состороны 110 кВ по [1] выбираем ОПН типа ОПН-П1-110/99/10/2- УХЛ1.

Для защиты силовых трансформаторов и ТСН со стороны 6 кВ по[1, табл.9.13] выбираем ОПН типа ОПН-П-6/9,2/10-1-III-УХЛ1.

#### **11 Расчет токов короткого замыкания до 1000В**

Расчет токов короткого замыкания будем производить для самого удаленного электроприемника цеха, которым является универсально-заточной станок.

Расчетная схема распределительной сети приведена на рисунке 13.

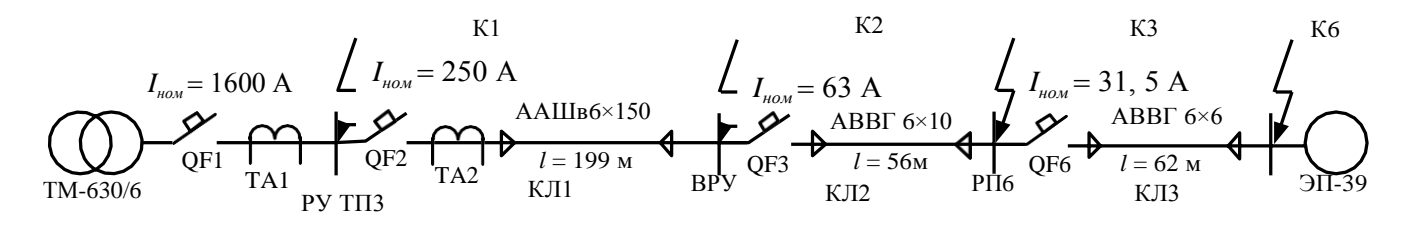

Рисунок 13 - Расчетная схема распределительной сети

Определим сопротивления элементов для расчета токов трехфазного КЗ.

Сопротивление силового трансформатора:

 $R_{\text{rp}} = 3.1 \text{ MOM}; X_{\text{rp}} = 13.6 \text{ MOM}.$ 

Сопротивления автоматических выключателей QF1-

QF6:  $R_{\text{OF1}} = 0.09 \text{ MOM}$ ;  $X_{\text{OF1}} = 0.09 \text{ MOM}$ ;  $R_{\text{KOF1}} = 0.1 \text{ MOM}$ ;  $R_{\text{OF2}} =$ 

0,6 мОм;  $X_{\text{OF2}} = 0.5$  мОм;  $R_{\text{kOF2}} = 0.6$  мОм;

 $R_{\text{OF3}} = 2.6 \text{ MOM}; X_{\text{OF3}} = 2 \text{ MOM}; R_{\text{kOF3}} = 1 \text{ MOM};$ 

$$
R_{QF6} = 5.5
$$
 MOM;  $X_{QF6} = 6.5$  MOM;  $R_{kQF6} = 1.3$  MOM.

Сопротивления первичной обмотки трансформатора тока ТА2:

$$
R_{TT} = 0.2
$$
 MOM;  $X_{TT} = 0.3$  MOM.

Сопротивления первичной обмотки трансформатора тока ТА1 не учитываем ввиду его малости.

Сопротивления КЛ1:

$$
R_{KJI1} = r_0 \cdot l_{KJI1} = 0, 209.199 = 39.3 \text{ MOM};
$$

$$
X_{K/T1} = x_0 \cdot l_{K/T1} = 0
$$
, 059.199 = 11,15 mOm.

Сопротивления КЛ2:

$$
R_{K/T2} = r_0 \cdot l_{K/T2} = 3,12 \cdot 56 = 169,69 \text{MOM};
$$
  

$$
X_{K/T2} = x_0 \cdot l_{K/T2} = 0,093 \cdot 56 = 3,96 \text{MOM}.
$$

Сопротивления КЛ3:

$$
R_{K/I3} = r_0 \cdot l_{K/I3} = 5, 21 \cdot 62 = 219,92 \text{ MOM};
$$

$$
X_{K/I,3} = x_0 \cdot l_{K/I,3} = 0, 09 \cdot 62 = 3,99 \text{MOM}.
$$

Переходные сопротивления ступеней распределения:

 $R_{\text{PyHH}} = 15 \text{ MOM}; R_{\text{BPy}} = 20 \text{ MOM}; R_{\text{HP}} = 25 \text{ MOM}.$ 

Активныепереходные сопротивления неподвижных контактных соединений:

 $R_{kKJI1} = 0,021$  мОм;  $R_{kKJI2} = 0,095$  мОм;  $R_{kKJI3} = 0,095$  мОм.

Определим эквивалентные сопротивления на участках схемы между точкамиКЗ.

$$
R_1 = R_{mp} + R_{QF1} + R_{kQF1} + R_{PyHH} = 3,1+0,09+0,1+15=19,29 \text{MOM};
$$
  
\n
$$
X_1 = X_{mp} + X_{QF1} = 13,6+0,09=13,69 \text{ MOM};
$$
  
\n
$$
R_2 = R_{QF_2} + R_{kQF_2} + R_{TT} + R_{K/T1} + R_{kK/T1} + R_{BPy} = 0,6+0,6+0,2+39,3+0,021+20=60,52 \text{ MOM};
$$
  
\n
$$
X_2 = X_{QF_2} + X_{TT} + X_{K/T1} = 0,5+0,3+11,15=11,95 \text{ MOM};
$$
  
\n
$$
R_3 = R_{QF_3} + R_{kQF3} + R_{K/T2} + R_{kK/T2} + R_{HP} = 2,6+1+169,69+0,095+25=
$$
  
\n
$$
= 196,99 \text{MOM};
$$
  
\n
$$
X_3 = X_{QF_3} + X_{K/T_2} = 2 + 3,96 = 5,96 \text{MOM};
$$
  
\n
$$
R_6 = R_{QF6} + R_{kQF6} + R_{K/T3} + R_{kK/T3} = 5,5+1,3+219,92+0,095 = 225,9 \text{MOM};
$$
  
\n
$$
X_6 = X_{QF6} + X_{K/T3} = 6,5+3,99=9,29 \text{MOM}.
$$

Упрощенная схема замещения представлена на рисунке 14.

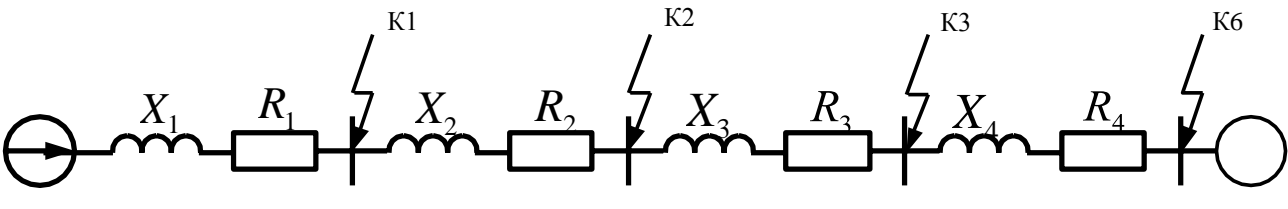

Рисунок14 - Упрощенная схема замещения распределительной сети

Рассчитаем токи трехфазного и двухфазного КЗ для точки К1. Суммарное сопротивление:

$$
Z_1 = \sqrt{R_1^2 + X_{-1}^2} = \sqrt{18,28^2 + 13,68^2} = 22,93
$$
 MOM.

Периодическая составляющая тока трехфазного КЗ:

$$
I_{K3}^{(3)} = \frac{U_{cp,nOM}}{\sqrt{3} \cdot Z_1} = \frac{600 \cdot 10^3}{\sqrt{3} \cdot 22.83} = 10,11 \text{ kA}.
$$

Постоянная

затухания:

$$
\frac{X_1}{T_a} = \frac{13,69}{316.19,29} = 0,0026 \text{ c.}
$$

Ударный коэффициент: HT:  $\begin{aligned} E_{y0} &= 1 + e^{-0.01} \int_{0}^{1} \left| \int_{0}^{1} e^{-0.01} \right|^{1} d\theta \end{aligned}$ 

Ударный ток K3:

$$
i_{y\partial} = \sqrt{2 \cdot k} \int_{y\partial} \cdot I_{K3}^{(3)} = \sqrt{2 \cdot 1,02 \cdot 10,11} = 16,6 \text{ kA}.
$$

Ток двухфазного КЗ:

$$
I_{K3}^{(2)} = \frac{\sqrt{3}}{2} I_{K3}^{(3)} = 0.99 \cdot I_{K3}^{(3)} = 0.99 \cdot 10,11 = 9,9 \text{ kA}.
$$

Расчет токов КЗ для остальных точек производится аналогичным образом, результаты расчетов сведены в таблицу 17.

Расчет токов однофазных КЗ.

Определим сопротивления нулевых проводников и трансформатора и составим схемузамещения.

$$
Z_{mp} = \sqrt{R_{mp}^2 + X_{mp}^2} = 13,95
$$
 MOM.

Сопротивления нулевых проводников кабельных линий КЛ1-КЛ3:

$$
R_{0-K/T1} = r_0 \cdot l_{K/T1} = 0,209 \cdot 199 = 39,3 \text{MOM};
$$
  
\n
$$
R_{0-K/T2} = r_0 \cdot l_{K/T2} = 3,12 \cdot 56 = 169,69 \text{MOM};
$$
  
\n
$$
R_{0-K/T3} = r_0 \cdot l_{K/T3} = 5,21 \cdot 62 = 219,92 \text{MOM}.
$$

Кроме того, изменятся индуктивные сопротивления кабельных линий.

$$
X_{K\pi} = x_0 \cdot l_{K\pi} = 0,15 \cdot 199 = 29,35 \text{ mOm};
$$
  

$$
X_{K\pi 2} = x_0 \cdot l_{K\pi 2} = 0,15 \cdot 56 = 9,1 \text{ mOm};
$$
  

$$
X_{K\pi 3} = x_0 \cdot l_{K\pi 3} = 0,15 \cdot 62 = 6,3 \text{ mOm}.
$$

Определим эквивалентные сопротивления на участках схемы между точкамиКЗ.

$$
R_1 = R_{QF1} + R_{kQF1} + R_{PyHH} = 0, 09 + 0, 1 + 15 = 15, 19 \text{ mOm};
$$
  

$$
X_1 = X_{QF1} = 0, 09 \text{ mOm};
$$

$$
R_2 = R_{QF2} + R_{kQF2} + R_{TT} + R_{KJI1} + R_{kKJI1} + R_{0-KJI1} + R_{BPy} =
$$
  
=0, 6+0, 6+0, 2+39, 3+39, 3+0, 021+20 = 99,92MOM;

$$
X_2 = X_{QF\,2} + X_{TT} + X_{KJI} = 0.5 + 0.3 + 29.35 = 29.15
$$
 mOm;

$$
R_3 = R_{QF3} + R_{kQF3} + R_{KJ12} + R_{0-KJ12} + R_{kKJ2} + R_{IIP} =
$$
  
= 2, 6+1+169, 69+169, 69+ 0, 095 + 25 = 365, 65 MOM;

$$
X_3 = X_{QF3} + X_{K/T2} = 2 + 9,1 = 10,1 \text{ mOm};
$$
  
\n
$$
R_6 = R_{QF6} + R_{kQF6} + R_{K/T3} + R_{0-K/T3} + R_{kK/T3} =
$$
  
\n
$$
= 5,5 + 1,3 + 219,92 + 219,92 + 0,095 = 666,52 \text{ mOm};
$$
  
\n
$$
X_6 = X_{QF6} + X_{K/T3} = 6,5 + 6,3 = 10,9 \text{ mOm}.
$$

Рассчитаем ток однофазного КЗ для точки К1. Полное сопротивление петли «фаза ноль»:

$$
Z_{\phi-0} = \sqrt{R_1^2 + X_{-1}^2} = \sqrt{15,18^2 + 0,08^2} = 15,19
$$
 MOM.

Ток однофазного КЗ:

$$
I_{K3}^{(1)} = \frac{U_{\phi}}{\frac{Z_{mp}^{(1)}}{3} + Z_{\phi^{-0}}} = \frac{230}{13,95 + 15,19} = 9,99 \text{ kA}.
$$

Токи однофазного КЗ для остальных точек рассчитываются аналогично, результаты расчетов сведены в таблицу 19.

Таблица 19 - Сводная ведомость токов КЗ

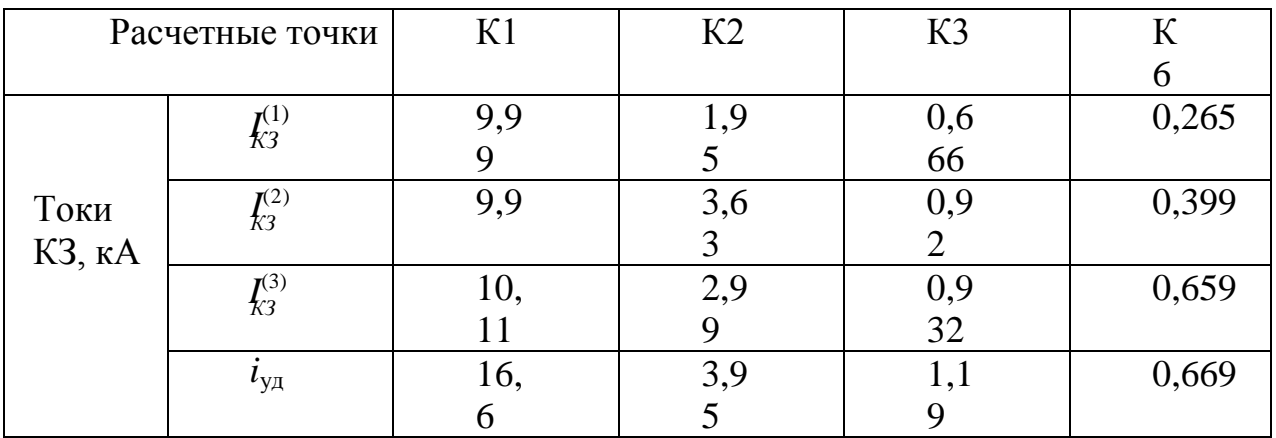

## **12 Построение карты селективности действия аппаратовзащиты**

Расчетная схема для построения карты приведена нарисунке15.

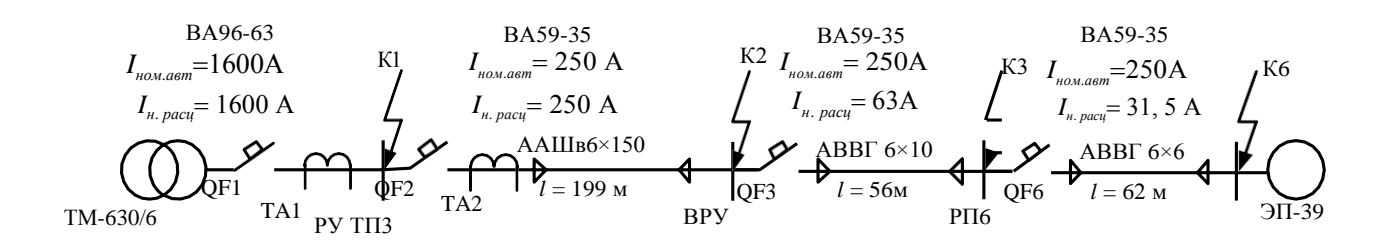

Рисунок 15 – Расчетная схема для построения карты селективности

Таблица 20 - Данные для построения карты селективности действияаппаратов защиты

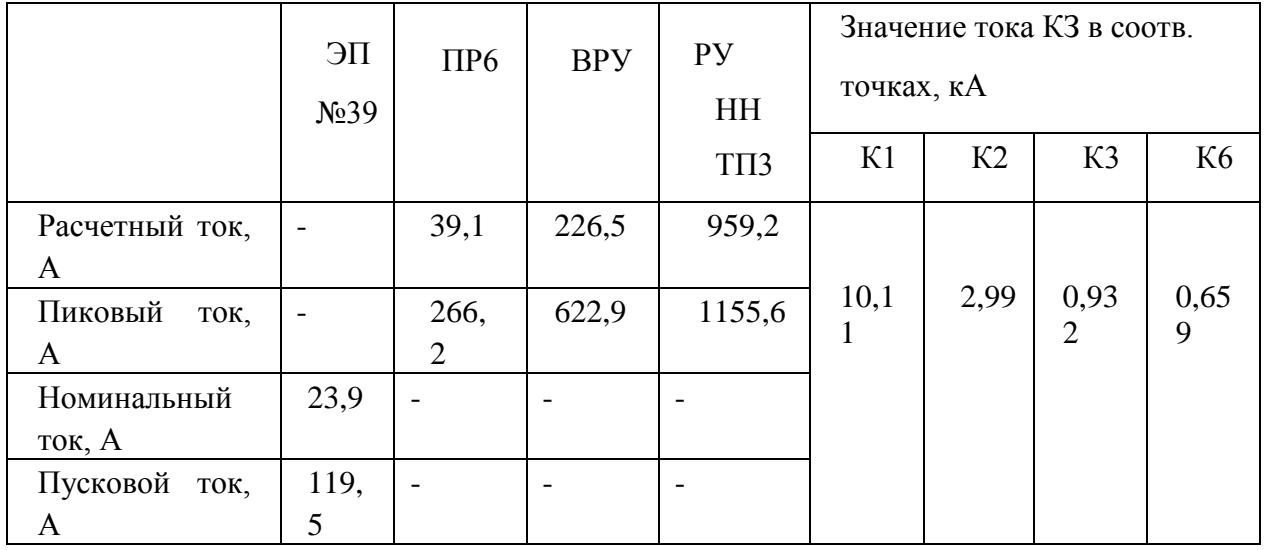

Таблица 21 - Данные для построения карты селективности действия аппаратовзащиты

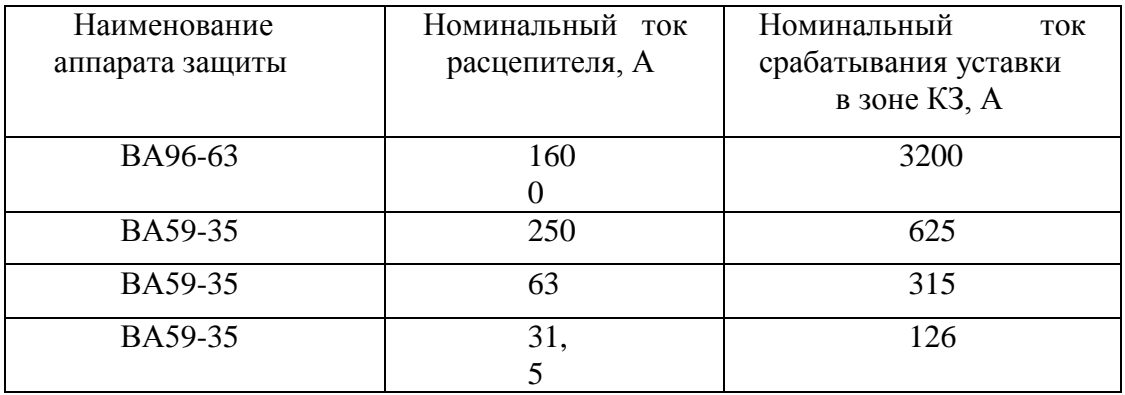

Карта селективности представлена на рисунке 16.

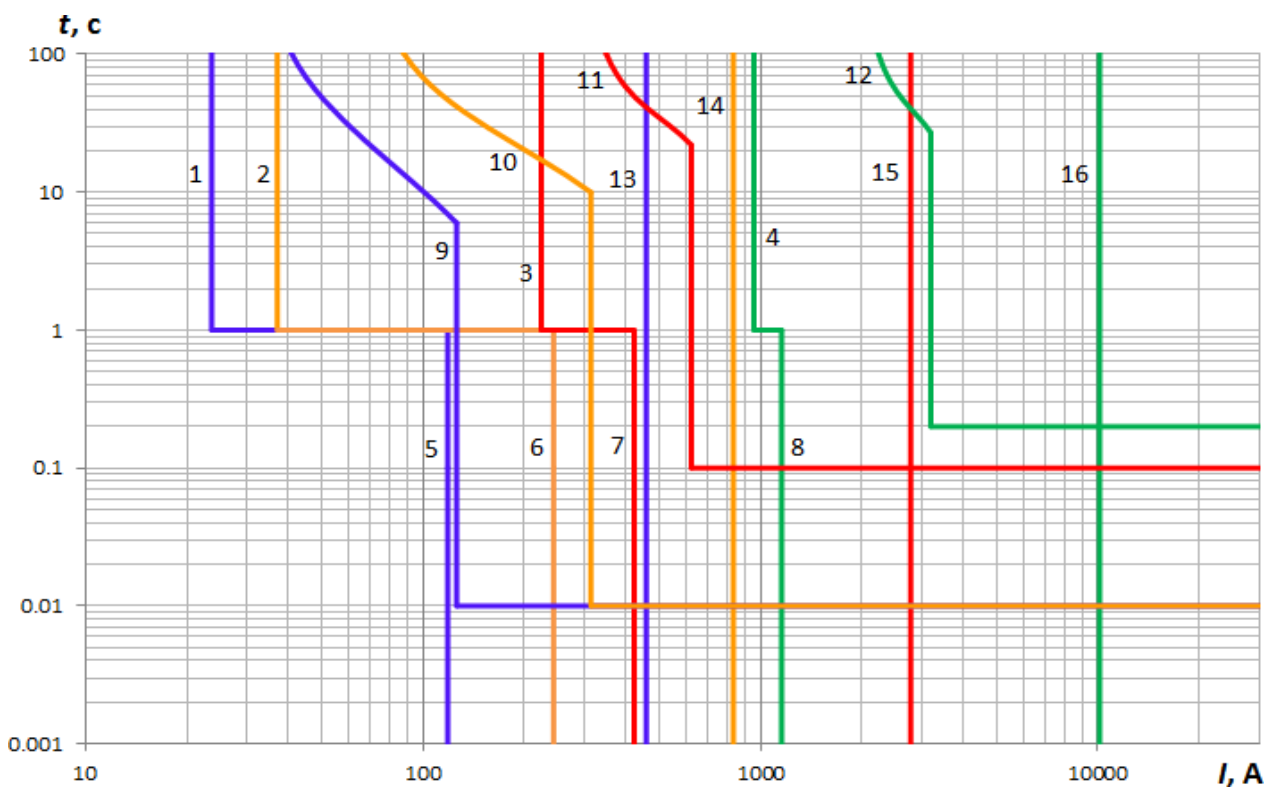

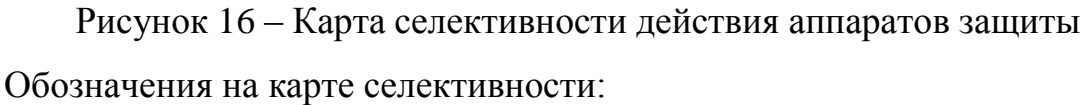

1 – номинальный ток ЭД; 2 – расчетный ток ПР6; 3 – расчетный ток ВРУ; 6– расчетный ток ТП-3; 5 – пусковой ток ЭД; 6 – пиковый ток ПР6; 9 – пиковый ток ВРУ; 9 – пиковый ток ТП-3; 9 – защитная характеристика ВА59-35 ( $I_{\text{H,DaCl}}$  = 31,5 А); 10 – защитная характеристика ВА59-35 ( $I_{\text{H, pacu}} = 63$  А); 11 – защитная характеристика ВА59-35 ( $I_{\text{H,} \text{pacu}} = 250 \text{ A}$ ); 12 – защитная характеристика ВА96-63 (*I*н.расц = 1600 А); 13 – ток КЗ в точке К6; 16 – ток КЗ в точке К3; 15 – ток КЗ в точке К2; 16 – ток КЗ в точке К1.

#### **13 Заземление и молниезащита**

Обеспечение безопасной работы является одной из главных задач любого промышленного предприятия, имеющего в своем производстве электрооборудование. Самым важным аспектом техники безопасности цехов является заземление станков, предотвращающее возникновение травмоопасных ситуаций, связанных с поражением током.

Заземление - этоособое гальваническое соединение частей электроустановки с заземляющим устройством.

Благодаря заземлению возникает уравнивание потенциалов между электрооборудованием и заземляющим устройством, обеспечивающим уход тока в землю. В зависимости от используемых заземляющих конструкций, заземление может быть естественным и искусственным.

Естественные заземлители представлены всевозможными металлическими предметами, постоянно находящимися в земле. К ним относится арматура, трубы, сваи и прочие конструкции, способные проводить ток. Но электрическое сопротивление и другие параметры, присущие этим предметам, невозможно точно проконтролировать, и спрогнозировать.

Поэтому с таким заземлением нельзя нормально эксплуатировать любое электрооборудование. Нормативными документами предусматривается только искусственное заземление с использованием специальных заземляющих устройств.

Расчет заземления - этонахождение числа заземлителей и длины соединительной полосы.

Монтаж контура заземления выполняют на основе трех базовых схем: кольцевой, фундаментное и с использованием глубинных заземлителей (или очаговая).

На практике фундаментные заземлители редко используют, в основном делают очаговый или кольцевой контур заземления, а это требует дополнительных и весьма трудоемких земляных работ.

65

#### *Типы систем заземления*

На производстве чаще всего используются 2 системы – модульноштыревая система заземления и система электролитического заземления.

Выбор между ними обусловлен исходными данными и условиями. Обе системы надежно работают в любой сезон в течение всего срока службы.

Модульно-штыревая система позволяет организовать надежное заземление крупных промышленных объектов.

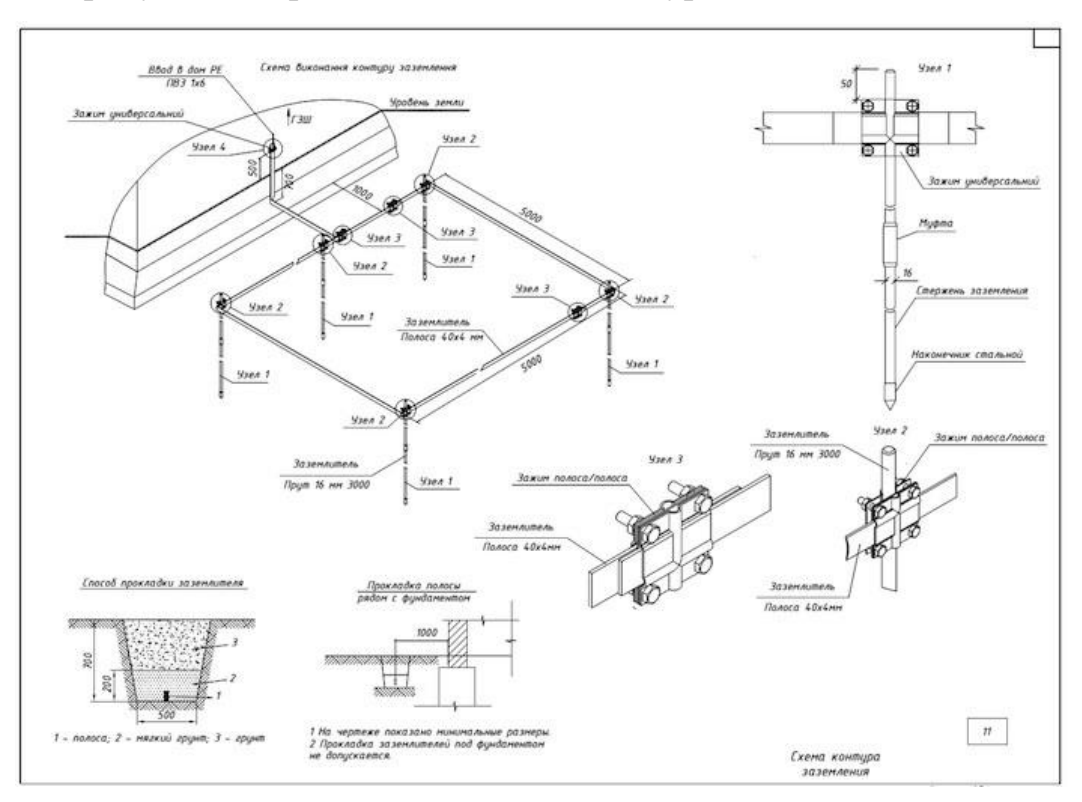

На рисунке 17 представлена схема контура заземления.

Рисунок 17- Схема контура заземления

Ключевые элементы системы – омедненные стержни заземления, стержни из оцинкованной стали или из нержавеющей стали длиной 1,2 м или 1,5 м, диаметром 14 мм или 16 мм. Они стыкуются между собой при помощи муфт и последовательно заглубляются в грунт.

Контур заземления формируется при помощи горизонтальных металлических проводников. Для закрепления проводников и их соединения с вертикальными электродами используются зажимы и держатели.

Срок службы системы в зависимости от применяемых материалов – до 50 лет.

Преимущества:

- Проводники и их соединения надежно защищены от коррозии

- Монтаж заземления с помощью перфоратора – не требуются сварочные работы

- С установкой и дальнейшим обслуживанием системы самостоятельно справится один человек

Электролитическое заземление применяется в песчаных, скальных и мерзлых грунтах с высоким удельным сопротивлением.

Срок службы системы – не менее 50 лет. Вертикальный или горизонтальный электрод длиной от 2,5 до 12 метров выполнен из нержавеющей стали с перфорацией и заполнен электролитической смесью.

Специальный состав EZACTIV снижает сопротивление грунта вокруг электрода и способствует максимально эффективному функционированию системы.

Преимущества:

 Стабильно низкое сопротивление заземления в грунтах с высоким удельным сопротивлением

 Установка заземления в скважине или траншее на минимально возможной площади

 Простота контроля работы системы и дозаправки электролита через инспекционный колодец.

На рисунке 18 представлена схема глубинного, а на рисунке 19 кольцевого заземления.

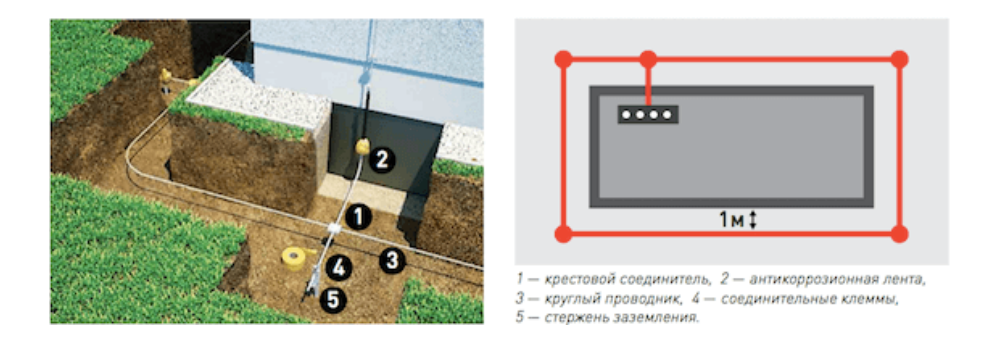

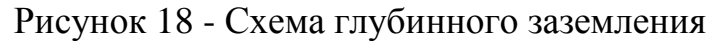

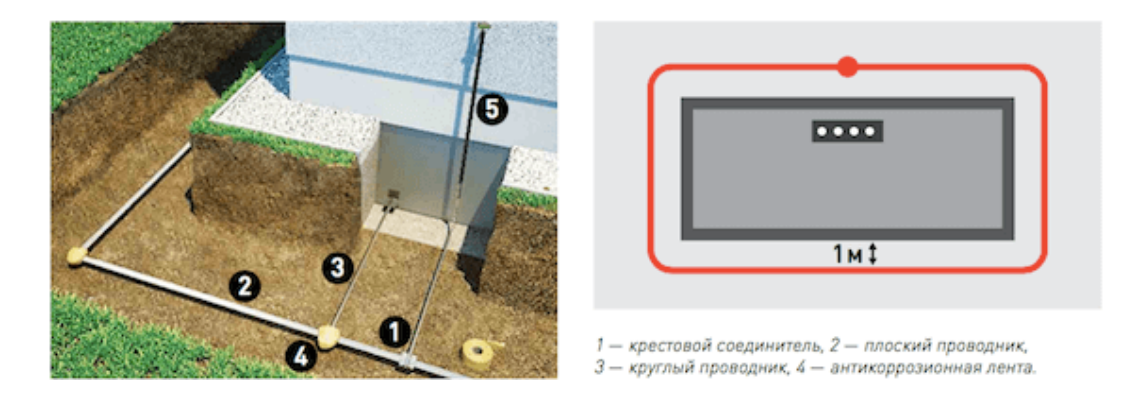

Рисунок 19 - Схема кольцевого заземления

Правилами определяются и те элементы, которые не могут служить контуром заземления. В первую очередь, это изделия из железобетона, находящиеся под напряжением, трубопроводы для транспортировки горючих веществ, трубы канализации и отопления. Если без естественных заземлителей никак не обойтись, необходимо выполнить предварительные расчеты и решить, как правильно сделать выбор той или иной конструкции, после чего выбирается наиболее оптимальная схема подключения.

### Расчет заземления:

В качестве заземлителя выбираем стальную трубу диаметром  $d = 55$ мм, а в качестве соединительного элемента – стальную полосу шириной  $b = 50$ мм.

$$
R_s = 0.366 \frac{\rho \cdot K_c}{l} \left( \lg \frac{2 \cdot l}{d} + \frac{1}{2} \lg \frac{4t + l}{4t - l} \right)
$$

где  $\rho = 700M$  - удельное сопротивление грунта,

 $\hat{E}_n = 2.0$  - коэффициент сезонности,

 $l = 2.7$  м - длина заземлителя,

 $d = 55$ мм - диаметр заземлителя,

 $t = h + 0.5l = 0.65 + 0.5 \cdot 2.7 = 2 M$  - расстояние от поверхностигрунта до середины заземлителя.

$$
R_s = 0,366 \frac{70 \cdot 2}{2,7} \left( \lg \frac{2 \cdot 2,7}{0,055} + \frac{1}{2} \lg \frac{4 \cdot 2 + 2,7}{4 \cdot 2 - 2,7} \right) = 40,62 \text{ } \text{O}.
$$

Рассчитываем число заземлителейбез учета взаимных помех, оказываемых заземлителями друг на друга, так называемого явления взаимного "экранирования".

$$
n' = \frac{R_s}{R_{3n}}
$$
  

$$
n' = \frac{40,62}{4} = 10,15 \approx 10.
$$

Рассчитываем число заземлителей учетом коэффициента  $\mathbf{c}$ экранирования

$$
n = \frac{n'}{\eta_s}
$$

$$
n = \frac{10}{0.58} = 17,24 \approx 19
$$

где  $\eta_c = 0.58$  - коэффициент экранирования.

Принимаем расстояние между заземлителями  $a = l = 2,7$  *i* 

Определяем длину соединительной полосы

$$
l_{\Pi} = 1,05 \cdot n \cdot a.
$$
  

$$
l_{\Pi} = 1,05 \cdot 18 \cdot 2,7 = 51,03 \text{ M}.
$$

Рассчитываем полное значение сопротивления растеканию тока с соединительной полосы

$$
R_{\Pi} = 0,366 \frac{\rho \cdot R_c}{l_{\Pi}} \lg \frac{2 \cdot l_{\Pi}^2}{b \cdot h}.
$$
  

$$
R_{\Pi} = 0,366 \frac{70 \cdot 2}{51,09} \lg \frac{2 \cdot 51,03^2}{0,05 \cdot 0.65} = 5,2 \text{ OM}.
$$

 $\overline{a}$   $\overline{a}$   $\overline{a}$ 

Рассчитываем полное значение сопротивления системы заземления

$$
R_{xy} = \frac{R_{y} \cdot R_{n}}{R_{y} \cdot \eta_{n} + R_{n} \cdot \eta_{y} \cdot n}
$$

$$
R_{xy} = \frac{40,62 \cdot 5,2}{40,62 \cdot 0,51 + 5,2 \cdot 0,58 \cdot 18} = 2,82OM.
$$

где  $\eta_r = 0.61$  - коэффициент экранирования полосы

2,92 Вывод: сопротивление  $R_{\rm av}$ = Ом меньше допускаемого сопротивления, равногобОм. Следовательно, диаметр заземлителя  $d = 55$  мм при числе заземлителей  $n=19$  является достаточным.

## **13.1Система молниезащитыпроизводственных помещений**

Устройство системы молниезащиты здания или сооружения любого типа наглядно представлено на рисунке 20.

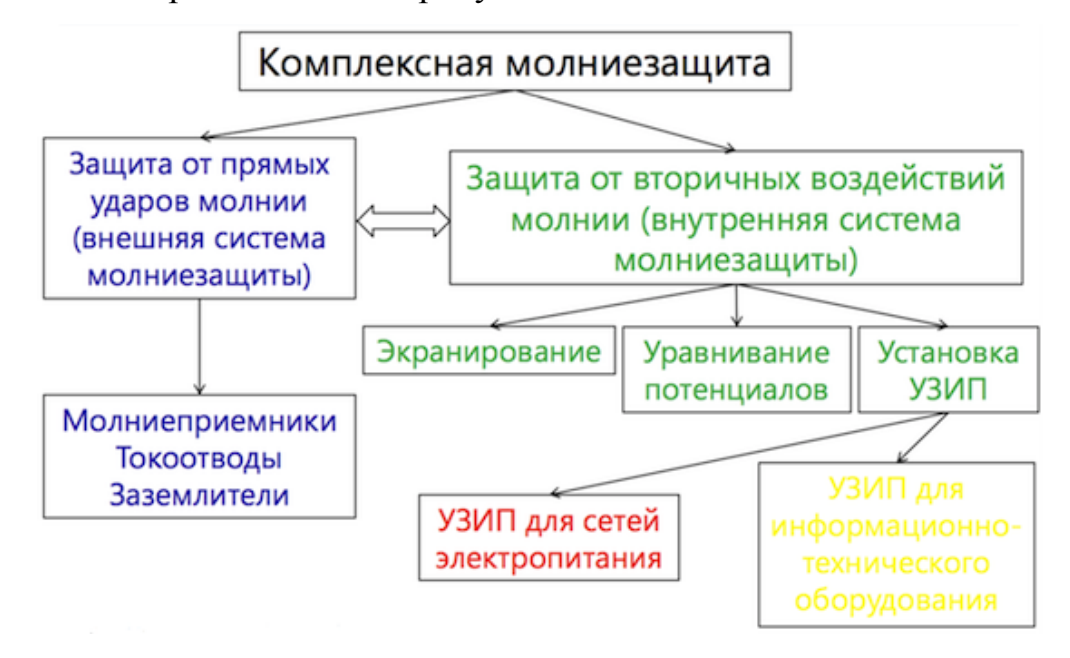

Рисунок 20 - Устройство системы молниезащиты

Задачи системы внешней молниезащиты:

- перехват молнии посредством молниеприемника
- безопасный отвод тока молнии к земле через токоотводы
- рассеивание заряда в грунте устройством заземления

Функции внутренней молниезащиты:

- уменьшение разности потенциалов, вызванной током молнии
- предотвращение опасного искрения внутри здания

Такая система молниезащиты представляет собой комплекс технических решений и специальных приспособлений, обеспечивающих сохранность защищаемых объектов, а также безопасность находящихся внутри этих объектов людей и неповреждаемость электрических и электронных частей оборудования от прямых ударов молнии.

#### **Заключение**

В выпускной квалификационной работе были рассчитаны:

-нагрузка механического цеха методом коэффициента расчетной мощности;

-суммарная расчетная нагрузка предприятия с учетом потерь в трансформаторах ГПП и высоковольтных линиях.

Результаты расчета нагрузок применялись для построения картограммы и определения центра электрических нагрузок для нахождения оптимального места расположения ГПП.

Предприятие относится к потребителям II категории надежности электроснабжения. Поэтому снабжение электроэнергией предприятия осуществляется на напряжении 110 кВ двухцепной воздушной линией. На ГПП установлены два трансформатора марки ТДН-10000/110. В качестве схемы ГПП была выбрана схема 6Н – два блока с выключателями и неавтоматической перемычкой.

Выбрана надежная коммутационная аппаратура. Данные технические решения позволяют обеспечить отключение потребителей в случае короткого замыкания или при необходимых оперативных переключений. Рассчитана и выбрана релейная защита силового трансформатора подстанции, отходящих линий и коммутационных аппаратов.

Рассчитана релейная защита и автоматика главной понизительной подстанции. Оборудование для защиты элементов схемы электроснабжения от поражающих воздействий токов короткого замыкания выбрано с учетом всех современных требований по надежности, быстродействию, простоте конструкции и экономичности.

Рассчитанные параметры схемы электроснабжения предприятия позволяют обеспечить надежное и бесперебойное электроснабжение потребителей. Поставленная цель выпускной квалификационной работы достигнута.

71

#### **Список используемых источников**

1. Анчарова Т.В., Рашевская М.А., Стебунова Е.Д. Электроснабжение зданий и сооружений. М.: ФОРУМ; НИЦ ИНФРА-М, 2012.

2. Вахнина В.В. Системы электроснабжения [Электронный ресурс]: электрон. учеб. метод. пособие / В.В. Вахнина, А.Н.Черненко. - Тольятти: ТГУ, 2015.

3. Вахнина В.В. Проектирование осветительных установок [Электронный ресурс]: электрон. учеб. пособие / В.В. Вахнина, О.В. Самолина, А.Н.Черненко, Т.А. Рыбалко. - Тольятти: ТГУ, 2015.

4. Вахнина В.В. Проектирование систем электроснабжения промышленных предприятий [Электронный ресурс]: электрон. учеб. метод. пособие / В.В. Вахнина, А.Н.Черненко. - Тольятти: ТГУ, 2016.

5. Дубинский, Г. Н. Наладка устройств электроснабжения напряжением выше 1000В / Г.Н. Дубинский, Л.Г. Левин. - М.: Солон-Пресс, 2019. - 539 c.

6. Дубинский, Г. Н. Наладка устройств электроснабжения напряжением до 1000 В / Г.Н. Дубинский, Л.Г. Левин. - М.: Солон-Пресс, 2016. - 600 c.

7. Дьяков В.И. Типовые расчеты по электрооборудованию, практическое пособие - 9-е изд**.,**перераб. и доп. -М. Высш.шк.,2011 -160с.

8. Низковольтные автоматические выключатели: учебное пособие / А.В. Кабышев, Е.В. Тарасов. – Томск: Изд-во ТПУ, 2011. – 366с.

9. Вводно-распределительные устройства серии ВРУ-1 ГОСТ Р 51321.1- 2000. Каталог «Стандарт Энерго», - 2013. – 51с.

10. Кабышев А.В., Обухов С.Г. Расчет и проектирование систем электроснабжения объектов и установок. Учебное пособие и справочные материалы для курсового и дипломного проектирования – Томск: Изд-во ТПУ,  $2016. - 269c$ .

11. Киреева Э.А. Электроснабжение и электрооборудование цехов

73

промышленных предприятий. М.: КНОРУС, 2011.

12. Кудрин Б.И. Электроснабжение промышленных предприятий: методические указания – М: Изд-во Форум, 2019, - 120 с.

13. Конюхова, Е.А. Электроснабжение объектов: Учебное пособие для среднего профессиональногообразования / Е.А. Конюхова. - М.: ИЦ Академия, 2013. - 320 c.

14. Маньков В.Д. Основы проектирования систем электроснабжения

15. Мельников М. А. Внутризаводское электроснабжение: Учебное пособие – Томск: Изд-во ТПУ,2006.

16. Мельников М. А. Внутрицеховое электроснабжение: Учебное пособие – Томск: Изд-во ТПУ,2002

17. Сибикин, Ю. Д. Пособие к курсовому и дипломному проектированиюэлектроснабжения промышленных, сельскохозяйственных и городских объектов. Учеб. пособие / Ю.Д. Сибикин. - М.: Форум, Инфра-М, 2015.  $-396c$ 

18. Справочник по проектированию электрических сетей / Под редакцией Д.Л. Файбисовича. – 2-е изд., перераб. и доп. – М.: Изд-во НЦ ЭНАС, 2016. – 352 с.: ил.

19. Справочник по электроснабжению и электрооборудованию / Под общей редакцией А.А. Федорова – М: Изд-во ДЕАН,2016.

20. Справочная книга для проектирования электрическогоосвещения. / Под ред. Г.Б. Кнорринга. – М.: Энергия,2016

21. Самгин Э.Б. Освещение рабочих мест. – М.: МИРЭА, 2009. –196с.

22. СанПиН 2.2.1/2.1.1.1299–03. Естественное и искусственноеосвещение.

23. СанПиН 2.2.6.1191–03. Электромагнитные поля в производственных условиях.

24. СП 31-110—2003. Проектирование и монтаж электроустановок жилых и общественных зданий. Госстрой России, 2003.

25. Справочник по энергосбережению и электрооборудованию

промышленных предприятий и общественных зданий // С. И. Гамазин, Б.И. Кудрин, С.А. Цырук. М.: Издательский дом МЭИ, 2010.

26. Проектированиесистемэлектроснабжения:практикумпокурсовомупрое ктированию / сост. Ю. П. Свиридов. – Ульяновск :УлГТУ, 2016. – 60 с.

27. Правила устройства электроустановок - 9 изд. СПб.: Издательство ДЕАН,2016 - 906 с.

28. Вакуумные выключатели ВВ/TEL среднего класса напряжения 6–20 кВ. Каталог «Таврида Электрик», 2016. – 16с.

29. Пункты распределительные ПР11. Номенклатурный каталог «Стандарт Энерго», 2016. – 9с.

30. Федоров А.А., Каменева В.В.Основы электроснабжения промышленных предприятий. М.: Энергоатомиздат, 1996.

31. Шеховцов В.П. «Расчет и проектирование схем электроснабжения. Метод. пособие для курсового проектирования», Изд. 2. Изд.: Форум, 2019.

32. ШеховцовВ.П. Справочное пособие по электрооборудованию и электроснабжению / В.П. Шеховцов - М.: Форум, Инфра-М, 2016. - 136 c.

33. Электрооборудование жилых и общественных зданий. Нормы проектирования : ВСН 59—99 / Госкомархитсктуры. М.: ГУП ЦПП, 2009.

34. Электроснабжение и электрооборудование цехов / Э.А. Киреева, В.И. Григорьев. В.А. Миронов [идр.|. М.: Энергоатомиздат.